**THROUGH THESE DOORS WALK ONLY THE FINEST PEOPLE – THE CITIZENS OF ESCAMBIA COUNTY. DECISIONS ARE MADE IN THIS ROOM AFFECTING THE DAILY LIVES OF OUR PEOPLE. DIGNIFIED CONDUCT IS APPRECIATED. CHAMBER RULES**

**1. IF YOU WISH TO SPEAK, YOU WILL BE HEARD.**

**2. YOU MUST SIGN UP TO SPEAK. SIGN-UP SHEETS ARE AVAILABLE AT THE BACK OF THE ROOM.**

**3. YOU ARE REQUESTED TO KEEP YOUR REMARKS BRIEF AND FACTUAL.**

**4. BOTH SIDES ON AN ISSUE WILL BE GRANTED UNIFORM/MAXIMUM TIME TO SPEAK.**

**5. DURING QUASI-JUDICIAL HEARINGS (I.E., REZONINGS), CONDUCT IS VERY FORMAL AND REGULATED BY SUPREME COURT DECISIONS.**

**6. SEE ORDERLY CONDUCT OF MEETINGS. POLICY.**

#### **PLEASE NOTE THAT ALL BCC MEETINGS ARE RECORDED AND TELEVISED**

#### AGENDA Board of County Commissioners Special Meeting – November 12, 2020 – 9:00 a.m. Ernie Lee Magaha Government Building – First Floor

1. Call to Order.

#### **(PLEASE TURN YOUR CELL PHONE TO THE VIBRATE, SILENCE, OR OFF SETTING)**

- 2. Was the Meeting Properly Advertised?
- 3. Are there any items to be added to the agenda?

Recommendation: That the Board adopt the Agenda as prepared (**or duly amended**).

4. Recommendation Concerning Approval and Appropriation of CARES Funding for OpenGov Budget Software - Amber M. McClure, Chief Budget Officer, Management and Budget Services

That the Board take the following action:

A. Approve the OpenGov Software Service Agreement for Budgeting & Planning and Reporting & Transparency platforms; and

B. Authorize the Chairman, County Administrator and/or Chief Budget Officer to prepare and sign all documents necessary to effectuate this action once legal has reviewed.

5. Recommendation Concerning Approval of Expenses Through the CARES Act Funding Program - Janice P. Gilley, County Administrator

State and Federal deadlines are quickly approaching:

- **Thursday, November 12** Spending plan must be finalized and sent to FDEM to receive 100% of funds.
- **Monday, November 16** 100% of Phase 1 and Phase 2 backup documents (Agreements, Invoices, Receipts, etc.) must be uploaded to the FL CARES portal, showing that all of Phase 1 and Phase 2 funds have been spent (**Total of \$25,778,383**).
- **Thursday, December 3** 100% of Phase 3 Requests for Reimbursements must be submitted into the FL CARES portal. These are not reimbursements, but encumbrances with the spending plan.
- **Wednesday, December 30** The last day expenses can be incurred. Treasury has clarified that for a cost to be considered to have been incurred, performance or delivery **MUST** occur during the covered period. **Final** reporting due.

That the Board take the following action:

A. Eliminate the "FEMA Reimbursement" Category – FEMA approval has not been received in time to be able to utilize the 12.5% Local cost reimbursed by December 30 through CARES. The allocation of *\$60,389 will be reallocated to the "COVID Ops & Oversight" category;*

B. Increase the funding for the "COVID Ops & Oversight" category to \$400,000 as employees will be needed in an overtime capacity until the end of November to complete the Family Cares applications;

C. Finalize spending for the remaining \$16,370,698.50 that has been set aside in the "Public Health and Safety" bucket under Fire, Correctional and Detention Officers Payroll; and

D. Discuss the considerations for new asks:

## 1. **Medical Examiner Expenses for Escambia County**:

- COVID-19 Expenses \$107,195.88
- Medical Examiner Salaries \$51,454.02

**2. Clerk of Court Human Resource Information System (HRIS) - Implementation of a Human Resource Information System (HRIS) for the Clerk - \$134,300**

**3. Escambia County Sheriff increase in inmate transportation services from \$23 to \$28 per hour starting July 1.** 

**4. City of Pensacola -** Coronavirus Aid, Relief and Economic Security Act CARE Act Ask:

- i. Public Facilities \$2,600,000
- ii. Employee Health and Safety \$2,100,000
- iii. Public Health and Safety \$725,000
- **iv. Total ask \$5,425,000**
	- **City of Pensacola has been included in the following:**
	- Rent and Mortgage CARES
	- Family CARES grant
	- Business CARES grant
	- Rapid Testing programs
	- Feeding the Gulf Coast and food distribution programs
	- Broadband Survey
	- City of Pensacola OT \$15,934.12
	- City of Pensacola August and September FEMA Expenses \$162,202.62
	- Visit Pensacola Advertising
	- City of Pensacola COVID-19 Paid Leave \$663,214.40

6. Recommendation Concerning the Employee Leave Incentive Program/Leave Buyback - Jana Still, Human Resources Department Director

That the Board take the following action concerning the Employee Leave Incentive Program:

A. Approve the employee buyback program for this fiscal year for eligible participating employees of the Board of County Commissioners and other elected officials; and

B. Waive the BCC Annual Leave Incentive Policy - Section II, C27 and the Human Resources Policy found in Section 9.3(d)-(e), which states that the amount of hours remaining after the sale of leave must be a minimum 240 hours and the maximum amount of hours sold back annually not exceed 40 hours, and allow eligible employees to sell back a maximum of 80 hours of qualifying leave with a minimum remaining balance of 100 hours of combined qualifying leave.

[Funding Source: Various Funds]

7. Recommendation Concerning Approval and Appropriation of CARES Funding for Kronos software to include HRIS, Benefits, Timekeeping, and Payroll systems - Jana Still, Human Resources Department Director

That the Board take the following action:

A. Approve the appropriation of CARES funding for Kronos for HRIS, Benefits, Timekeeping, and Payroll systems; and

B. Authorize the Chairman, County Administrator and/or Chief Budget Officer to prepare and sign all documents necessary to effectuate this action.

8. Adjourn.

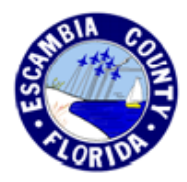

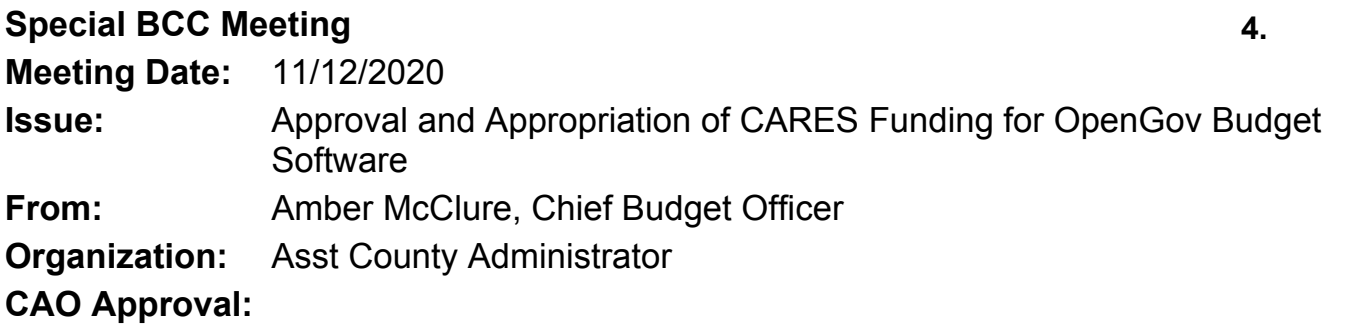

## **Information**

## **RECOMMENDATION:**

Recommendation Concerning Approval and Appropriation of CARES Funding for OpenGov Budget Software - Amber M. McClure, Chief Budget Officer, Management and Budget Services

That the Board take the following action:

A. Approve the OpenGov Software Service Agreement for Budgeting & Planning and Reporting & Transparency platforms; and

B. Authorize the Chairman, County Administrator and/or Chief Budget Officer to prepare and sign all documents necessary to effectuate this action once legal has reviewed.

## **BACKGROUND:**

The budget process in Escambia County has been in person and for the most part non-electronic paper-based. The current budgeting process does not allow for online submission, electronic review, automated modification or remote approval. To solve this dilemma, the implementation of OpenGov Budgeting & Planning software (OpenGov) will automate the budget prep and amendment processes to allow for remote work as needed. In addition, the software will allow for reliable and timely financial reporting, capital planning and workforce planning – all of which have been impossible or cumbersome with the existing processes and systems. This improvement in budgeting and increased efficiencies in financial reporting will provide for transparency and increasing public trust. On average, Budgeting & Planning customers have reduced budget development time by 50%, achieved 80% time savings on reporting and have re-allocated up to 1% of their budgets for more strategic outcomes. Staff proposes utilizing CARES funds to upgrade the budget process to use OpenGov software.

#### **Why OpenGov**

During the review process, six software programs were thoroughly researched and vetted. OpenGov stands apart from its competition for the following reasons:

- Produce interactive budgets and real time reports on the County's website with the ability to drill into the data. Allows for reporting of, for example, COVID impacts on the governments financials, (for examples, please refer to [https://stories.opengov.com/kalamazoocity/published/t8Yn6NmVF](https://gcc01.safelinks.protection.outlook.com/?url=https%3A%2F%2Fstories.opengov.com%2Fkalamazoocity%2Fpublished%2Ft8Yn6NmVF&data=04%7C01%7C%7C467989023b2443fe6f3308d87d0bf241%7C2c937adbd9464b3190cca32f7d460fcd%7C0%7C0%7C637396838360825148%7CUnknown%7CTWFpbGZsb3d8eyJWIjoiMC4wLjAwMDAiLCJQIjoiV2luMzIiLCJBTiI6Ik1haWwiLCJXVCI6Mn0%3D%7C1000&sdata=Nss%2Bi50W4rQTIPCWbsJ9DqoZeWZlBSxLbKLlj9dh1v4%3D&reserved=0) or [https://stories.opengov.com/ukiahca/published/IIFIcI2xA](https://gcc01.safelinks.protection.outlook.com/?url=https%3A%2F%2Fstories.opengov.com%2Fukiahca%2Fpublished%2FIIFIcI2xA&data=04%7C01%7C%7C467989023b2443fe6f3308d87d0bf241%7C2c937adbd9464b3190cca32f7d460fcd%7C0%7C0%7C637396838360835099%7CUnknown%7CTWFpbGZsb3d8eyJWIjoiMC4wLjAwMDAiLCJQIjoiV2luMzIiLCJBTiI6Ik1haWwiLCJXVCI6Mn0%3D%7C1000&sdata=tFLm6HfFEZ6ubwkzzLy0D16UbIkpnRO2jkAtwEaf0zo%3D&reserved=0))
- Provide updates on capital projects and solicit feedback internally and externally (for example, please refer to [https://stories.opengov.com/cloudcity/published/xbZlyyNpy](https://gcc01.safelinks.protection.outlook.com/?url=https%3A%2F%2Fstories.opengov.com%2Fcloudcity%2Fpublished%2FxbZlyyNpy&data=04%7C01%7C%7C467989023b2443fe6f3308d87d0bf241%7C2c937adbd9464b3190cca32f7d460fcd%7C0%7C0%7C637396838360835099%7CUnknown%7CTWFpbGZsb3d8eyJWIjoiMC4wLjAwMDAiLCJQIjoiV2luMzIiLCJBTiI6Ik1haWwiLCJXVCI6Mn0%3D%7C1000&sdata=1mjX%2FIy2YUA6cTAUiRMWZbdQBQrJzmvOnJ0lKLJcBW0%3D&reserved=0))
- Offers dashboards designed for the end user with the ability to drill into the data including but not limited to Commissioners, Administration and Directors
- A competitive fee structure that provides unlimited user access

### **Systems integration**

OpenGov will integrate daily and unilaterally with the Clerk of the Court's general ledger accounting software, eFin Plus and has the ability to integrate with any future software programs selected such as Human Resource Information Systems (HRIS). The quote also includes a secondary general ledger software integration if completed within the initial contract phase.

### **Timeline**

Implementation timeframe is approximately eight weeks. If approved by the Board November 12th, the software can be implemented in time for the launch of Fiscal Year 2022, budget planning process. This will also allow for transparency in reporting and capital planning beginning in March 2021.

### **References**

OpenGov is used by more than 1,000 governments nationwide with more than 50 Florida clients including:

- Florida Department of Financial Services (DFS) \$92 billion annual budget
- Florida Division of Emergency Management
- City of Tampa \$1.25 billion annual budget
- Collier County \$1.55 billion annual budget
- Pompano Beach \$311 million annual budget
- Pasco County \$1.4 billion annual budget

## **CARES Act Eligibility**

The federal Coronavirus Aid, Relief, and Economic Security Act (the "CARES Act") provides funding through the Coronavirus Relief Fund for state and local governments to pay costs incurred in responding to the COVID-19 outbreak. The specific guidance as to eligible expenditures under the CARES Act must meet the following three conditions. 1. Necessary expenditures incurred due to the COVID-19 public health emergency; 2. Not budgeted as of March 27, 2020, when the CARES Act was enacted; and 3. Incurred on or after March 1, 2020, up to December 30, 2020. Justification for the use of CARES Relief Funds for the purchase of OpenGov Software is this is a necessary expenditure due to COVID-19 in order to automate the budgeting process to reduce paper processes that go through multiple hands and provide access if and when remote operations are deemed essential; the software purchase was not budgeted as of March 27, 2020, and costs will incur between March 1, 2020, and December 30, 2020.

## **BUDGETARY IMPACT:**

The financial impact of the OpenGov software totals \$536,538 over a 5-year period starting 11/12/2020 and ending 11/11/2025. This includes a one-time fee of \$98,910 for product configuration, setup, and training. The annual subscription is \$79,199.55 for year one \$83,159.53 for year two, \$87,317.50 for year three \$91,683.38 for year four and \$96,267.55 for year 5. The implementation and year 1 annual subscription fee will be funded by CARES and subsequent years will be included in the General Fund operating budget.

## **LEGAL CONSIDERATIONS/SIGN-OFF:**

Legal sign-off required prior to implementation.

### **PERSONNEL:**

N/A

## **POLICY/REQUIREMENT FOR BOARD ACTION:**

Increases and decreases in revenue must be approved by the Board per F.S. 129-06 - Execution and amendment of budget.

### **IMPLEMENTATION/COORDINATION:**

The Chief Budget Officer will manage and oversee the implementation in coordination with county administration, departments, the county IT department and Clerk's office.

#### **Attachments**

Executive Summary Carahsoft Quote Statement of Work Premium Service Commissioner's Dashboard Public Works Dashboard Public Safety Dashboard Engineering Dashboard Capital Plan Dashboard Chart and Table

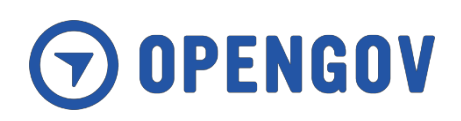

# **OpenGov and Escambia County, FL**

# Executive Summary

**Matt Stull** Account Executive (813) 895-4324 [mstull@opengov.com](mailto:mstull@opengov.com)

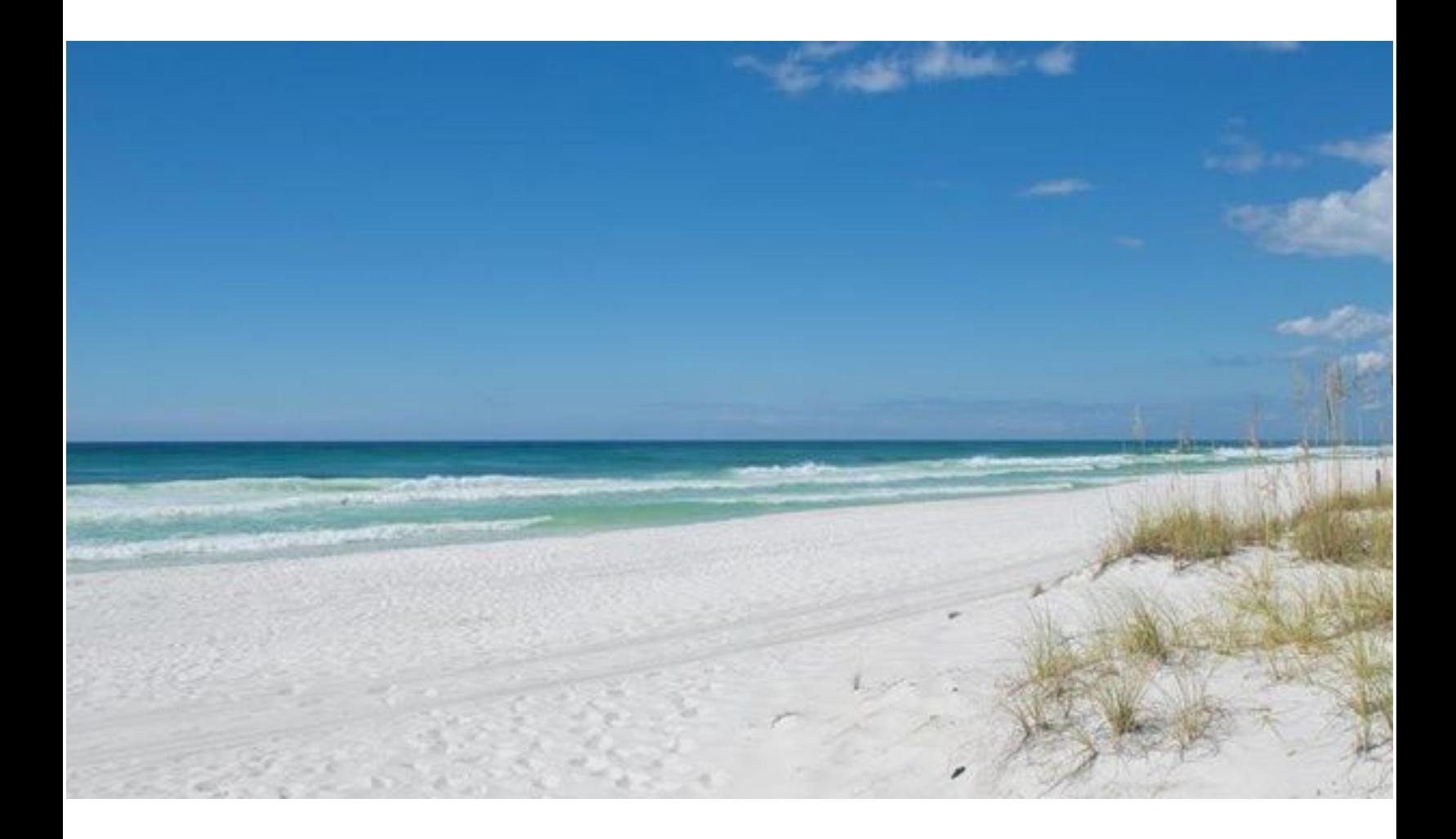

# **Executive Summary**

OpenGov is proposing the **Budgeting and Planning suite and the Reporting and Transparency platform** for consideration.

● **OpenGov Budgeting & Planning** is a modern, full-featured cloud budgeting solution designed to meet the unique needs of public sector planning and analysis. Trusted by hundreds of forward-thinking institutions, Budgeting & Planning is the industry's most collaborative experience for budget process automation, managerial reporting, and public transparency -- driving more effective planning and strengthening public trust. On average, Budgeting & Planning customers have reduced budget development time by 50%, achieved 80% time savings on reporting and have re-allocated up to 1% of their budgets for more strategic outcomes.

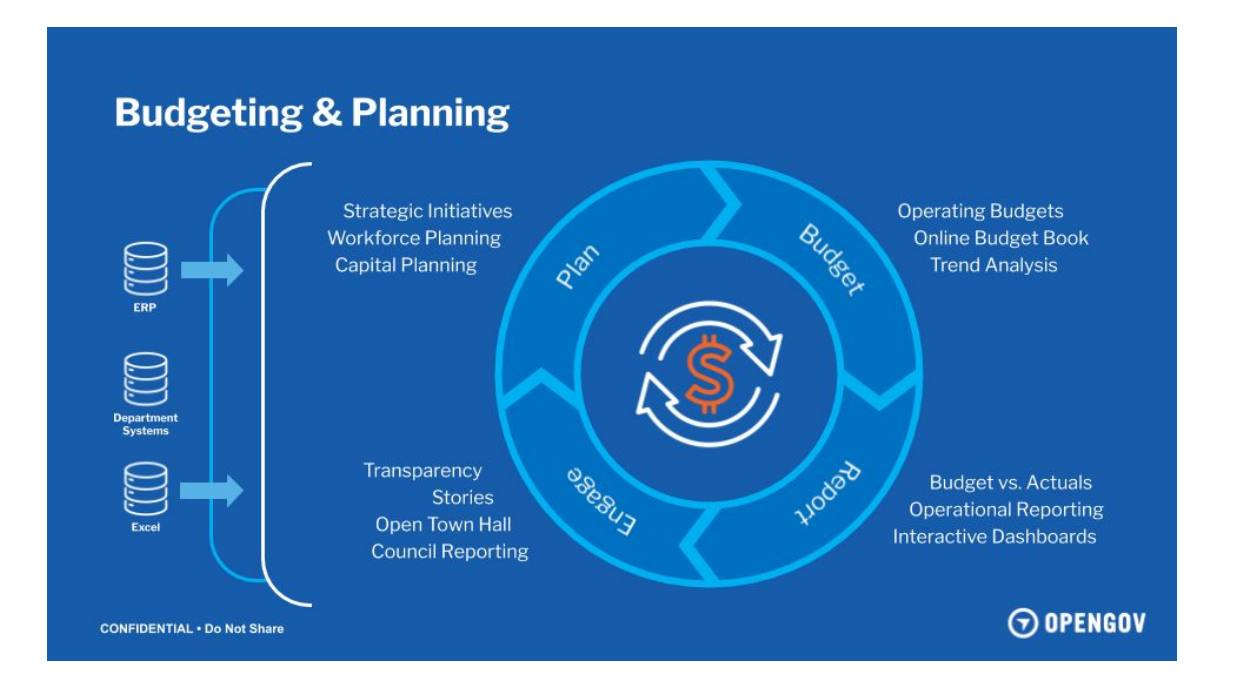

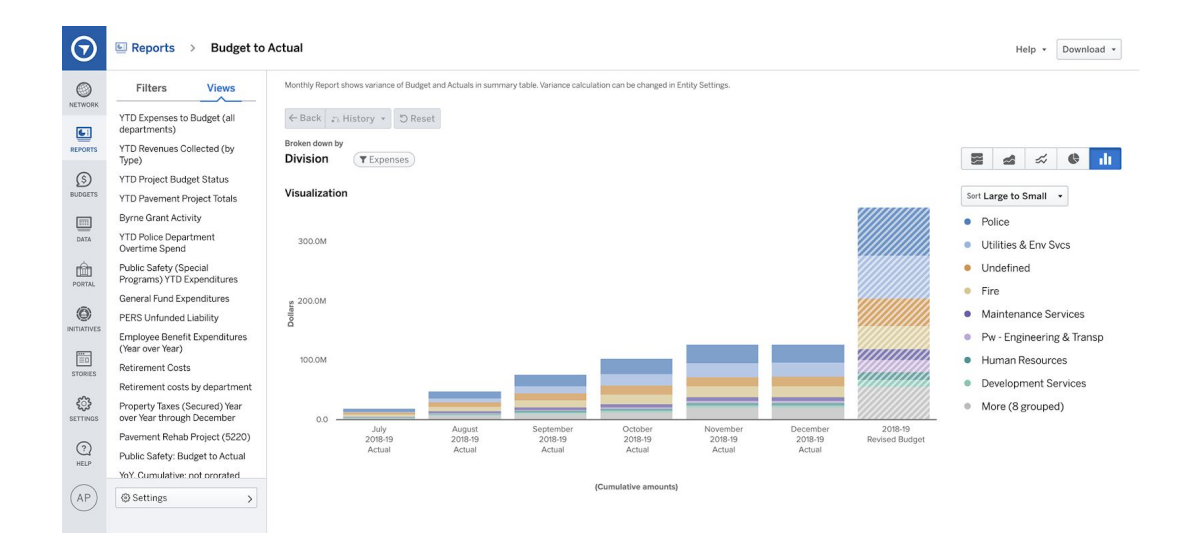

#### **Budgeting and Planning Use Cases**

- $\rightarrow$  Collaborative budgeting
- $\rightarrow$  Capital planning
- $\rightarrow$  Online budget book publication
- $\rightarrow$  Workforce calculations
- $\rightarrow$  Budgetary reporting
- $\rightarrow$  Financial projections
- $\rightarrow$  Operating budgets
- $\rightarrow$  What-if scenario analysis
- → Strategic initiative tagging

#### **Save Time**

Through a simple and intuitive user interface, you can see your budget, receive commentary from

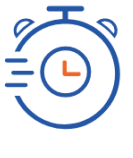

your team, and get your plans approved. Easily seed the budget by importing last year's actuals, then adjust, add, or compare proposal line items in real time.

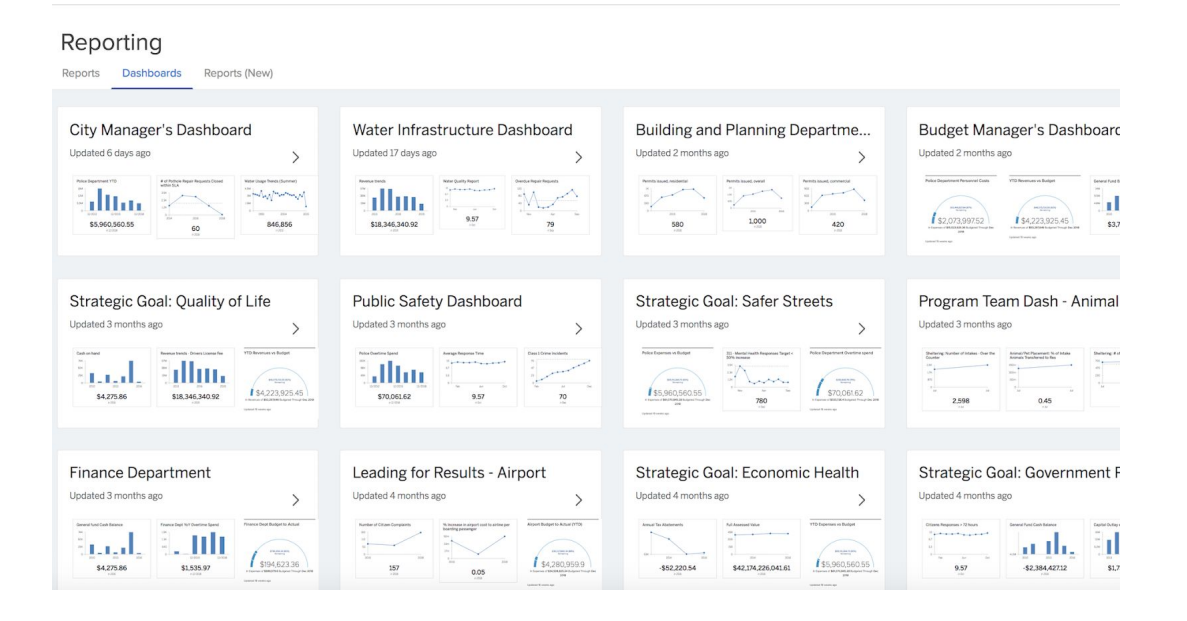

#### **BN 2019/21 Adopted Budget**

Table of Contents (links)

#### **Table of Contents**

- 1. Budget Message
	- a. Proposed Budget Changes adopted by City Council
- 2. General Fund Balancing Proposal
- 3. Fund Analysis:
	- a. General Fund Revenue
- **● The Reporting and Transparency Platform:** Build trust by simplifying and streamlining the collection, analysis, and communication of complex information with the OpenGov Reporting and Transparency platform. Our platform's solutions reduce manual reporting, data scrubbing, and formatting by providing on-demand access to dynamic, interactive reports and dashboards. Simple, self-service tools empower anyone with access to the platform to perform analysis without burdening technical teams, making it easier to discover trends, provide historical context, and quickly identify anomalies.

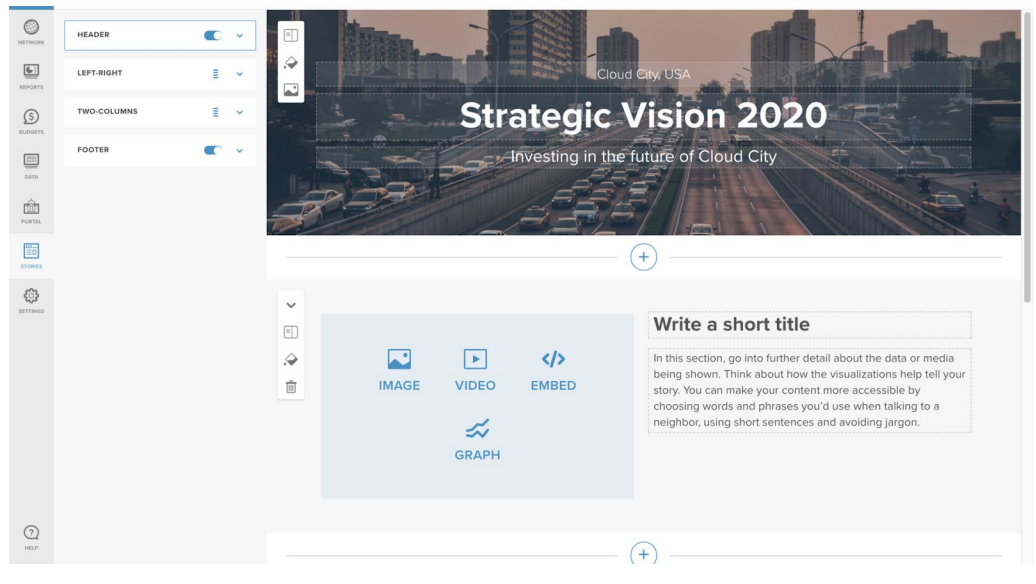

Simple, visual page builder with drag-and-drop components and customizable themes.

 $\vert f \vert$  $\mathbf{v}$ 

#### ➔ **Capture feedback online, at meetings, or on-the-go.**

Record feedback from residents, colleagues, and other stakeholders at any moment through online surveys, virtual town halls, mobile forms, or budget simulations.

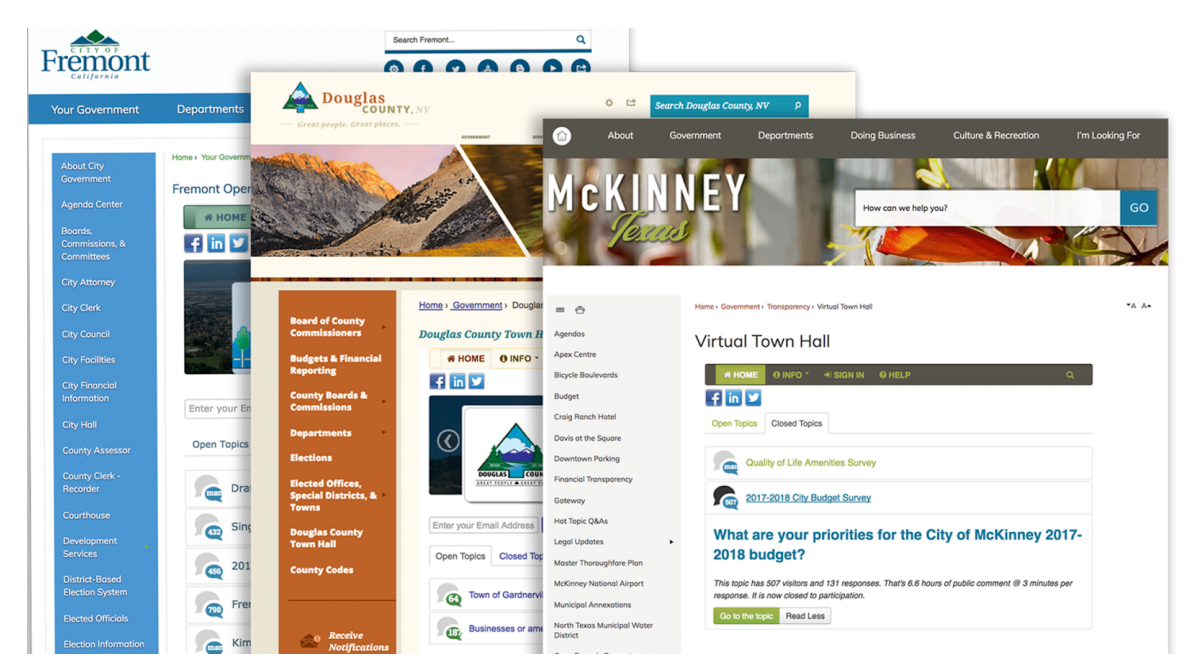

Agency-branded surveys and online forums.

### **Additional Features**

- ➔ **Share the data behind the news.** Visually dynamic tiles reveal the yearly, monthly or weekly breakdowns of your underlying report through pie charts, stacked bars, and summary tables.
- ➔ **Better project planning.** Fulfill public input requirements for grant applications and collect the public response you need to for planning large-scale projects.
- ➔ **Social media impact.** Share your published pages on Facebook, Twitter, Nextdoor, or LinkedIn and track your story's analytics in OpenGov.

# **Why OpenGov?**

## ➔ **A trusted partner.**

More than 1,000 governments nationwide partner with OpenGov to drive more effective and accountable operations through cloud financial solutions. Built exclusively for state and local government, OpenGov's software, services, and expertise are backed by over 300 years of employee experience in the public sector.

## ➔ **Solutions designed for transparency and collaboration.**

Our intuitive solutions streamline the collection, analysis, and communication of complex information for all stakeholders -- helping eliminate silos, accelerate workflows, and increase civic engagement -- allowing customers to re-allocate up to 1% of their budgets for more strategic outcomes.

## ➔ **A platform built to grow with you.**

Modern cloud architecture allows us to innovate at an unmatched pace, ensuring all of your users have access to the latest features while reducing your IT burden. OpenGov invests more than 40% of our operating costs into R&D based on customer feedback, helping future-proof your investment.

#### **GOVERNMENT - PRICE QUOTATION**

#### **CARAHSOFT TECHNOLOGY CORP**

# carahsoft.

#### 11493 SUNSET HILLS ROAD | SUITE 100 | RESTON, VIRGINIA 20190 PHONE (703) 871-8500 | FAX (703) 871-8505 | TOLL FREE (888) 66CARAH WWW.CARAHSOFT.COM | SALES@CARAHSOFT.COM

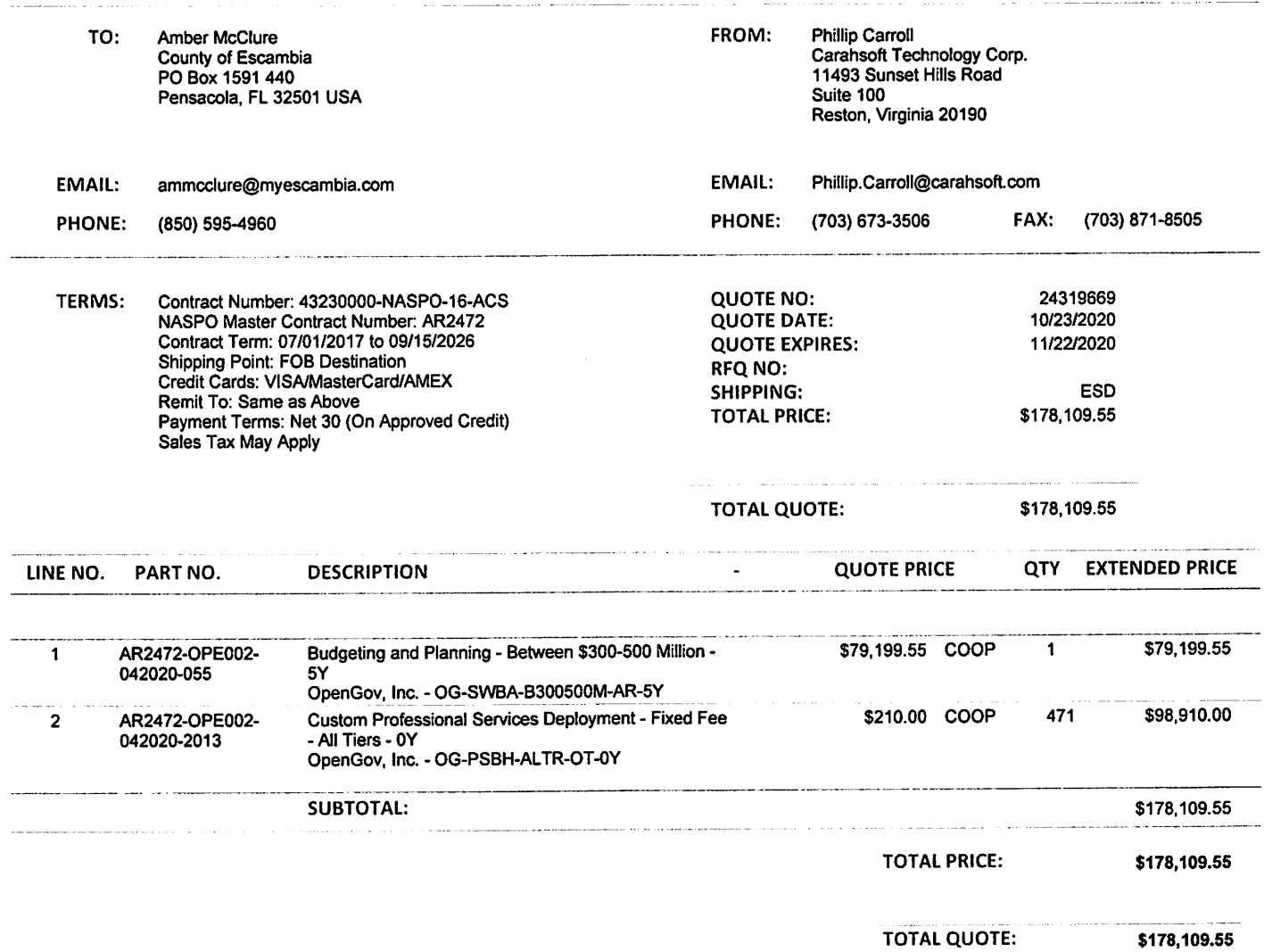

## **GOVERNMENT - PRICE QUOTATION**

#### **CARAHSOFT TECHNOLOGY CORP**

# carahsoft.

11493 SUNSET HILLS ROAD | SUITE 100 | RESTON, VIRGINIA 20190 PHONE (703) 871-8500 | FAX (703) 871-8505 | TOLL FREE (888) 66CARAH WWW.CARAHSOFT.COM | SALES@CARAHSOFT.COM

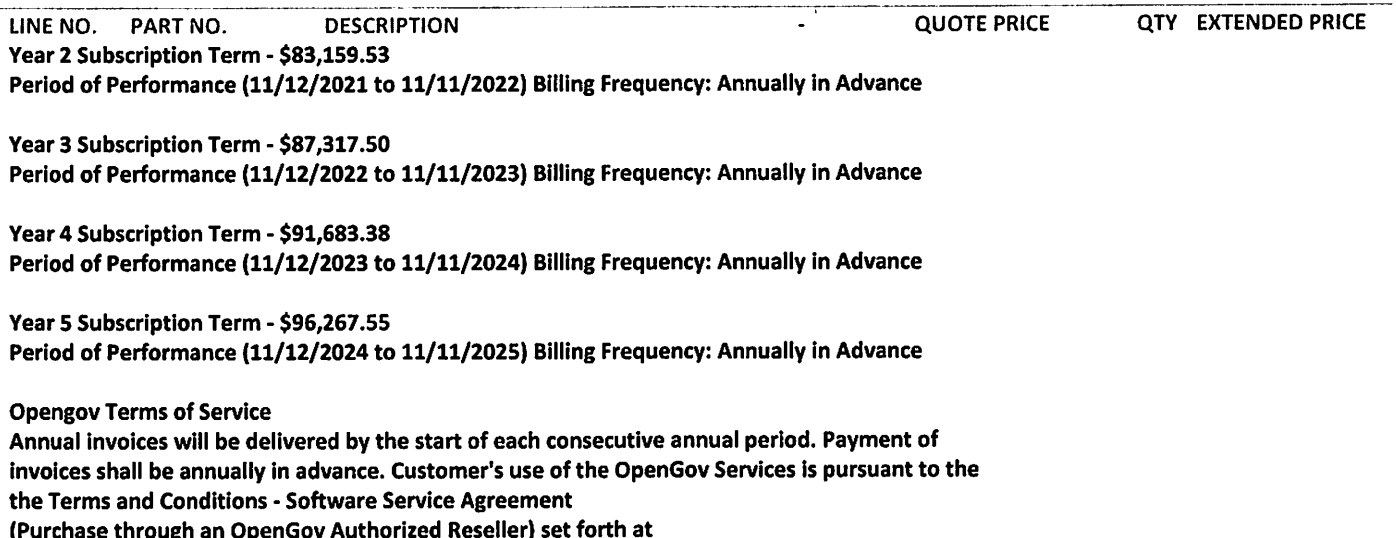

https://opengov.com/terms-of-service.

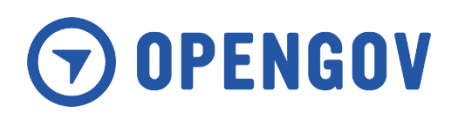

# **Statement of Work**

**County of Escambia, FL**

Created by: TJ Isselhard Creation Date: 10/20/2020 Document Number: DD-01371 Version Number: 1

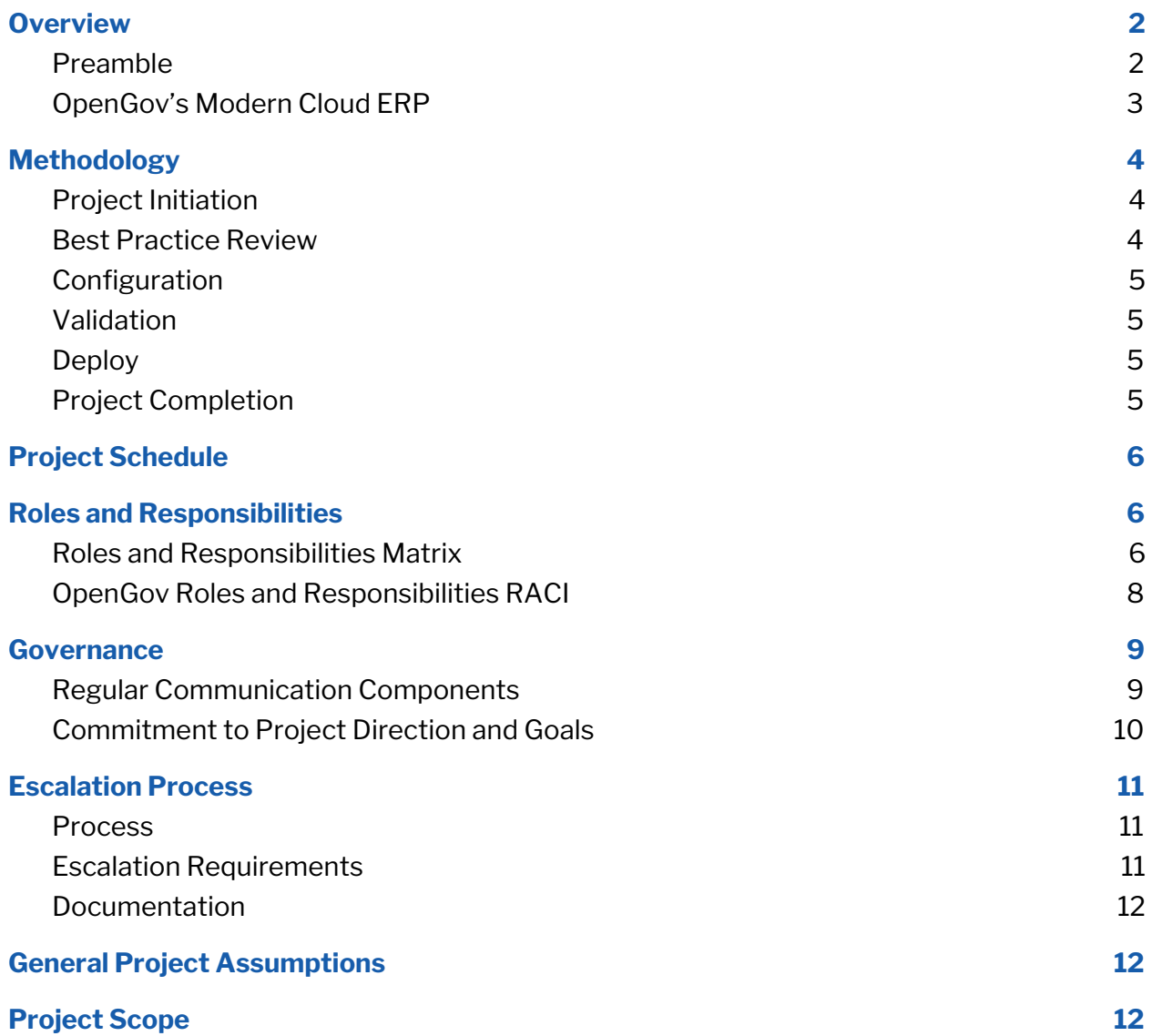

# **DOPENGOV**

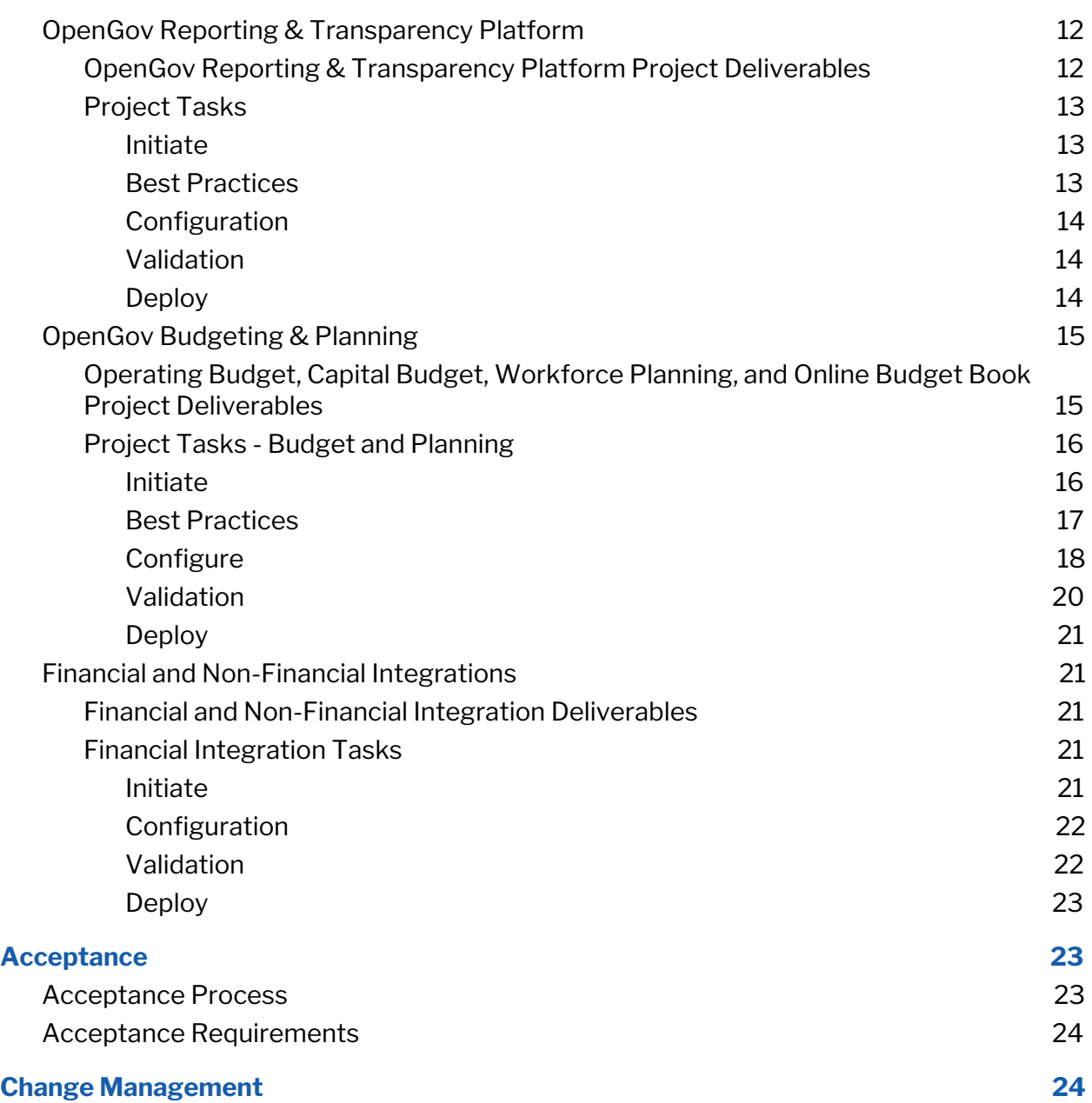

# **1. Overview 1.1. Preamble**

This Statement of Work ("SOW") identifies services that OpenGov, Inc. ("OpenGov" or "we") will perform for the County of Escambia, FL ("Customer" or "you") pursuant to the order for Professional Services agreed to by the parties ("Order Form") which references the Software Services Agreement or other applicable agreement entered into by the parties (the "Agreement").

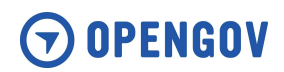

# **1.2. OpenGov's Modern Cloud ERP**

OpenGov is the leader in modern cloud ERP software for our nation's cities, counties, and state agencies. On a mission to power more effective and accountable government, OpenGov serves agencies across the U.S. Built exclusively for the unique budgeting, financial management, and citizen services needs of the public sector, the OpenGov ERP Cloud enables organizations to plan more strategically and collaboratively, streamline mission-critical processes, and communicate with stakeholders more transparently.

- **Cloud ERP for local government.** OpenGov offers transformative solutions for budgeting, financial management, and citizen services with the market-leading reporting and transparency platform--allowing customers to re-allocate up to 1% of their budgets for more strategic outcomes and save thousands of hours on manual and paper-based processes.
- **A trusted and dedicated partner.** Governments nationwide partner with OpenGov to drive more effective and accountable operations and strengthen public trust. Built exclusively for state and local government, OpenGov's software, services, and expertise are backed by years of employee experience in the public sector.
- **A platform built to grow with you.** Modern cloud architecture ensures all of your users have access to the latest features and upgrades while reducing your IT burden, minimizing your cost footprint, and breaking down system and data silos. Thanks to world-class professional services and a roadmap driven by customer feedback, you future-proof your investment for the next generation.

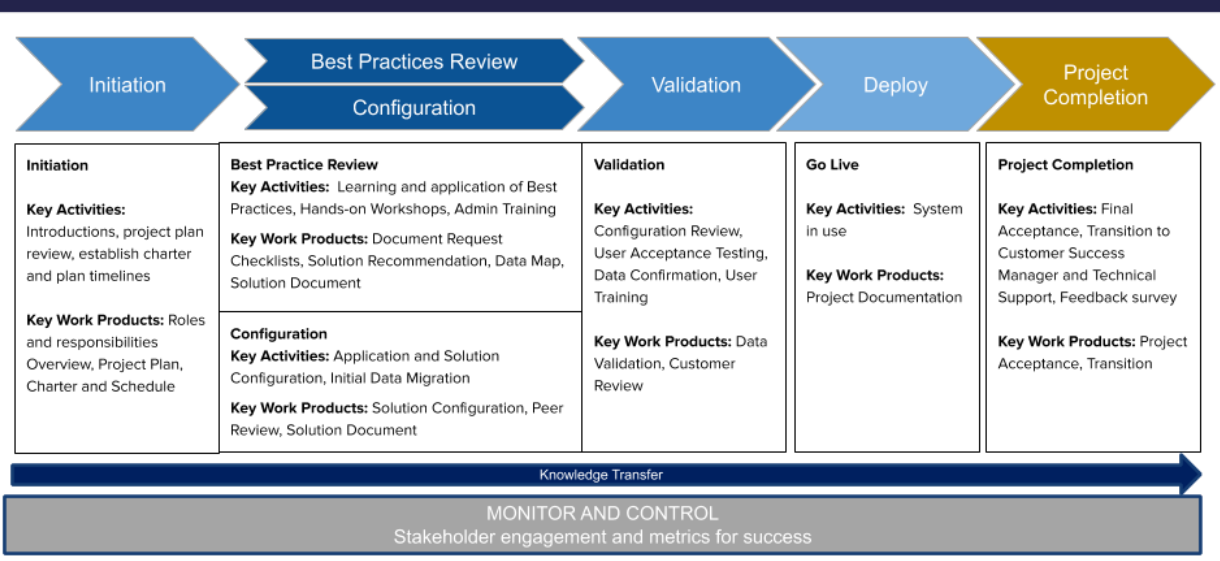

# **OpenGov Implementation Methodology**

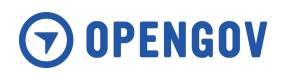

# **2. Methodology**

OpenGov's deployment methodology, often referred to as the OpenGov Way ("OG Way"), delivers on OpenGov's mission to power more effective and accountable governments. It is an innovative, modern, and iterative approach that leads our customers to successfully deploy our products and help them successfully achieve their vision. The OG Way differentiates itself in the market by its foundation of customer empowerment. We rely on our years of experience working with governments, leading in governments, and leveraging best practices from the public and private sector in order to coach our customers through the change management needed to leverage our best practices and quality software. This methodology requires a degree of focus and engagement to ensure collaboration between both parties to produce the desired results in a timely manner. We look forward to our partnership and can't wait to show you how The OG Way will improve the way you do business and the services you're able to provide to your citizens!

# Project Initiation

During project initiation, we will introduce project resources, review the products and services purchased, establish a project charter, finalize project timelines, and conduct the kickoff meeting. Both OpenGov and Customer are responsible for assigning their Project Managers for the project. We will hold a planning meeting to review all project documents OpenGov has received to date. We'll also provide additional worksheets that need to be included. We'll set-up meetings to finalize the project plan, project charter, and ensure there is a centralized location for these documents to be stored for collaboration. Lastly, we'll determine the date for the larger kickoff meeting and discuss the agenda for this critical meeting.

# Best Practice Review

- OpenGov will provide your team with access to OG University and OpenGov's Resource Center so that you can start learning.
- Provided checklists with samples of data and information that we'll need completed. We will obtain all data and integration information at this time in our standard format.
- We will review your agency-specific documents to make sure we understand your business requirements.
- We will then coach you on our best practices by showing you how our tool works in the most effective manner.
- Based on our best practices review, we'll make solution recommendations based on our domain expertise.
- We'll align with your team based on our understanding of your operating processes based on technical requirements and product functionality.

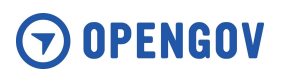

- We will review all data and integration requirements. A data map will be mutually agreed upon and signed off on by Customer.
- We will present a solution document to be mutually agreed upon prior to starting the configuration.

# Configuration

- We will set-up the base configuration based on the mutually agreed upon solution document.
- We will mutually configure the use cases based on the mutually agreed upon solution document.
- We will migrate your data based on our mutually agreed upon data map.

# Validation

- Review the completed work performed during configuration.
- The appropriate members of the Customer project team will confirm that the solution has been configured correctly based on the solution and data mapping documents by testing the use of the solution.
- Training will be provided based on the selected package, or as set forth herein.
- Any items that were configured or migrated incorrectly based on the data map and solution document will be tracked via an issue log. We will work with your team to identify deployment critical issues that will be resolved prior to launch. If the item is not included in the mutually agreed upon data map and solution document, a mutually agreed upon change order will be discussed as defined in Section 10 Change Management of this SOW.
- The exit criteria for this phase is the sign off by the Customer's Project Manager of the configuration based on the mutually agreed upon solution and data map as defined in Section 9 Acceptance of this SOW.

# Deploy

● The solution is usable by Customer.

# Project Completion

- Customer is sent a project acceptance form to sign as defined in Section 9 Acceptance of this SOW.
- Customer will be asked to respond to a brief survey to provide feedback about the experience.
- Customer is introduced to Customer Support and educated on how to engage with customer support based on Customer's procured package.

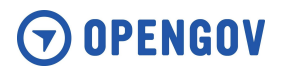

# **3. Project Schedule**

OpenGov will schedule resources for this project upon signature of the order form. Unless specifically noted, the OpenGov assigned project manager (as identified below or such alternate designated by OpenGov, the "OpenGov Project Manager") will work with Customer Project Manager to develop the project schedule for all requested deliverables under this SOW. OpenGov reserves the right to adjust the schedule based on the availability of OpenGov resources and/or Customer resources, and the timeliness of deliverables provided by the Customer.

# **4. Roles and Responsibilities**

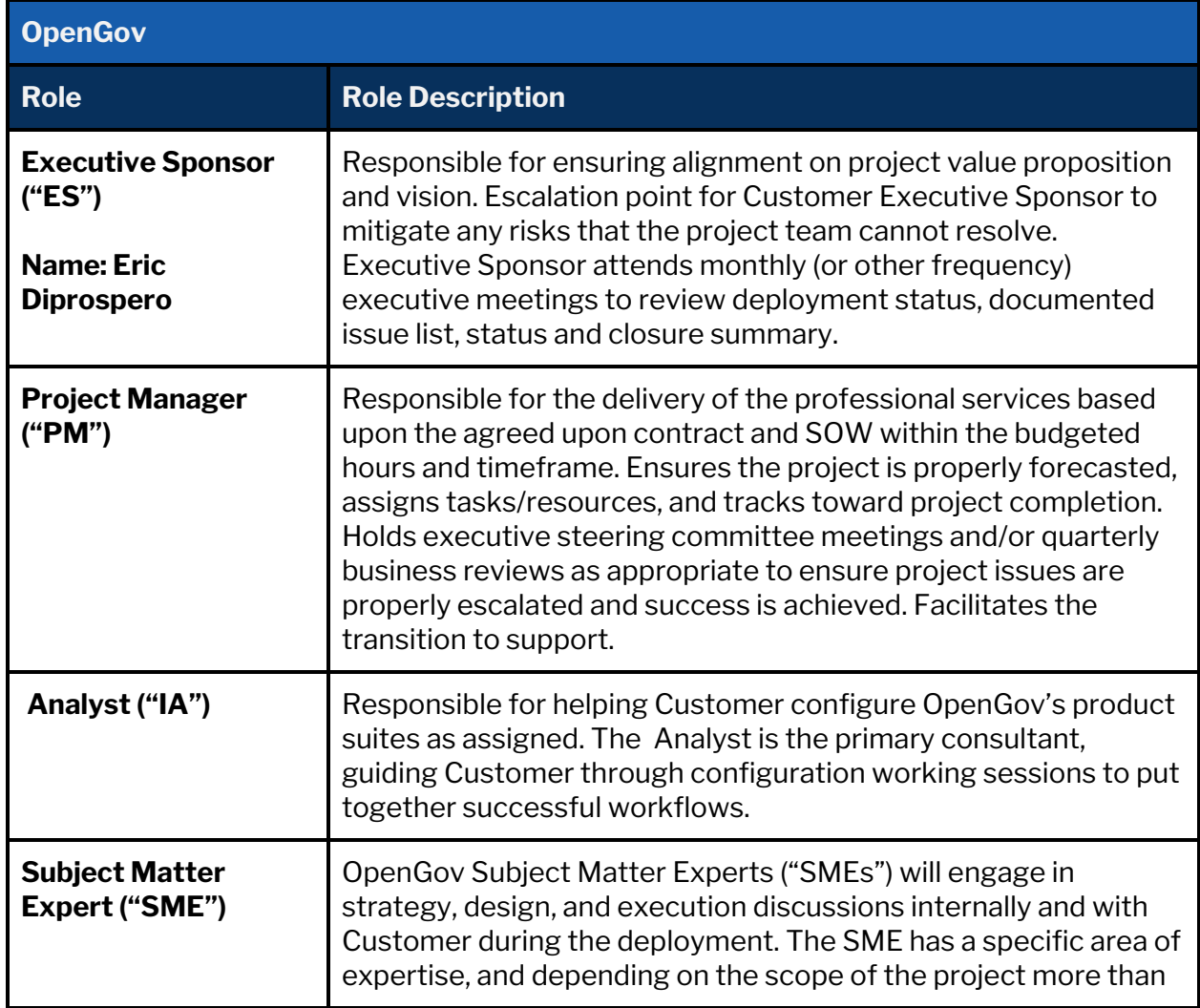

# **4.1. Roles and Responsibilities Matrix**

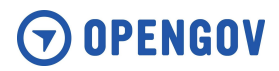

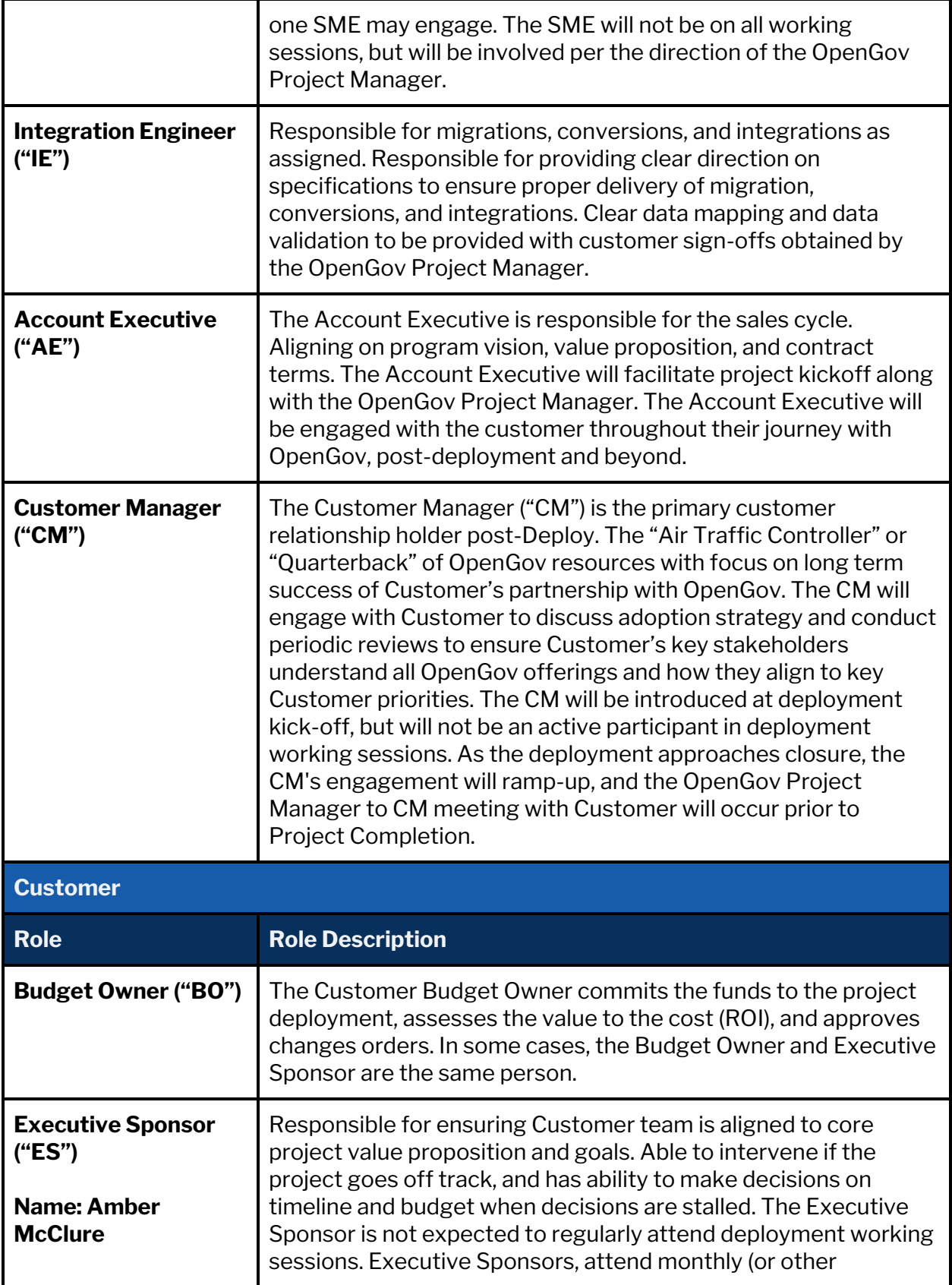

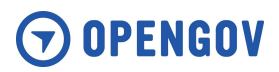

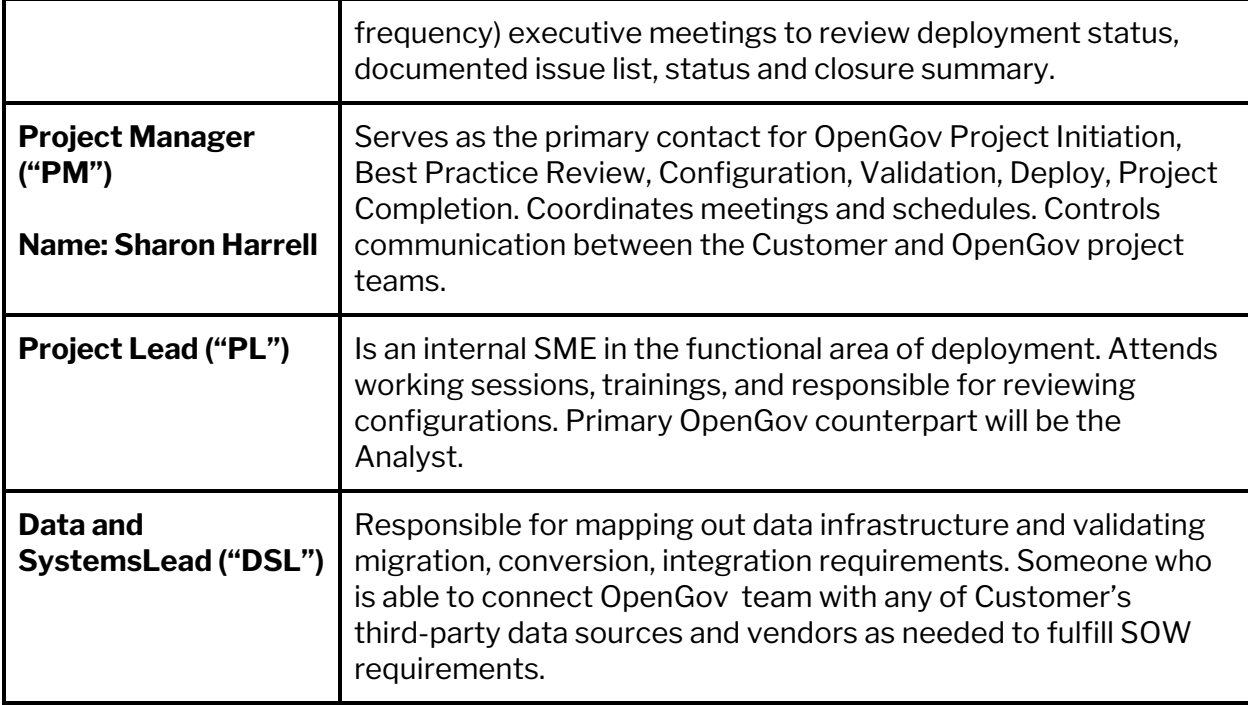

# **4.2. OpenGov Roles and Responsibilities RACI**

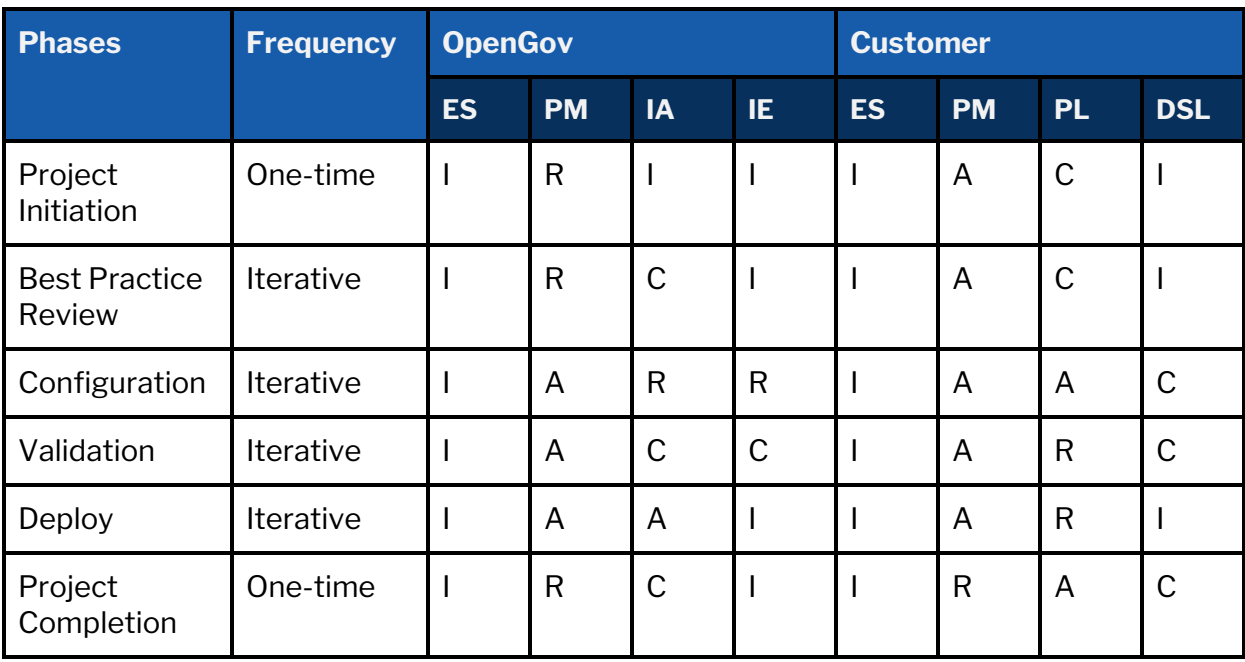

R = Responsible to perform the task

A = Accountable for the task being completed

C = Consulted with prior to the activity being performed

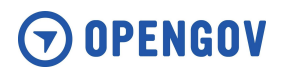

I = Informed that the task has been completed

# **5. Governance**

Project Governance provides the foundation and framework to manage deployments by assessing progress and addressing questions and challenges during the course of deployment. OpenGov follows three guiding principles for governance to maximize the deployment value with our customers:

- **Regular communication** aligned to the agreed upon project plan and timing will occur. OpenGov expects our customers to raise questions or concerns as soon as they arise. OpenGov will do the same, as we can only address items when known.
- **Executive involvement** is expected from both OpenGov and Customer. Not only may Executives be called upon to clarify expectations and/or confusion, but also to steer strategic items to maximize the value through the deployment.
- **Commitment to the direction** outlined in this SOW and critical assessment change orders to ensure they drive value.

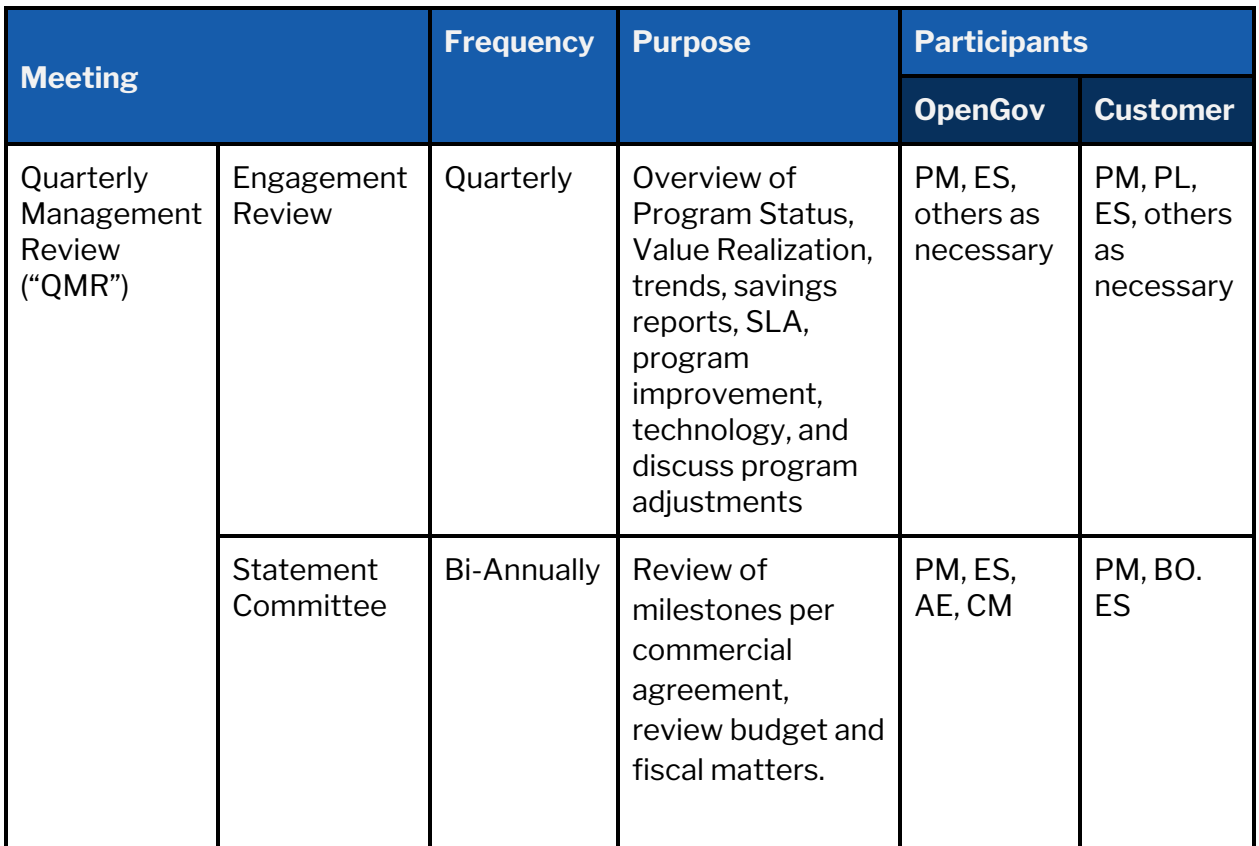

# **5.1. Regular Communication Components**

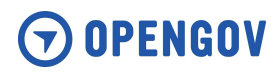

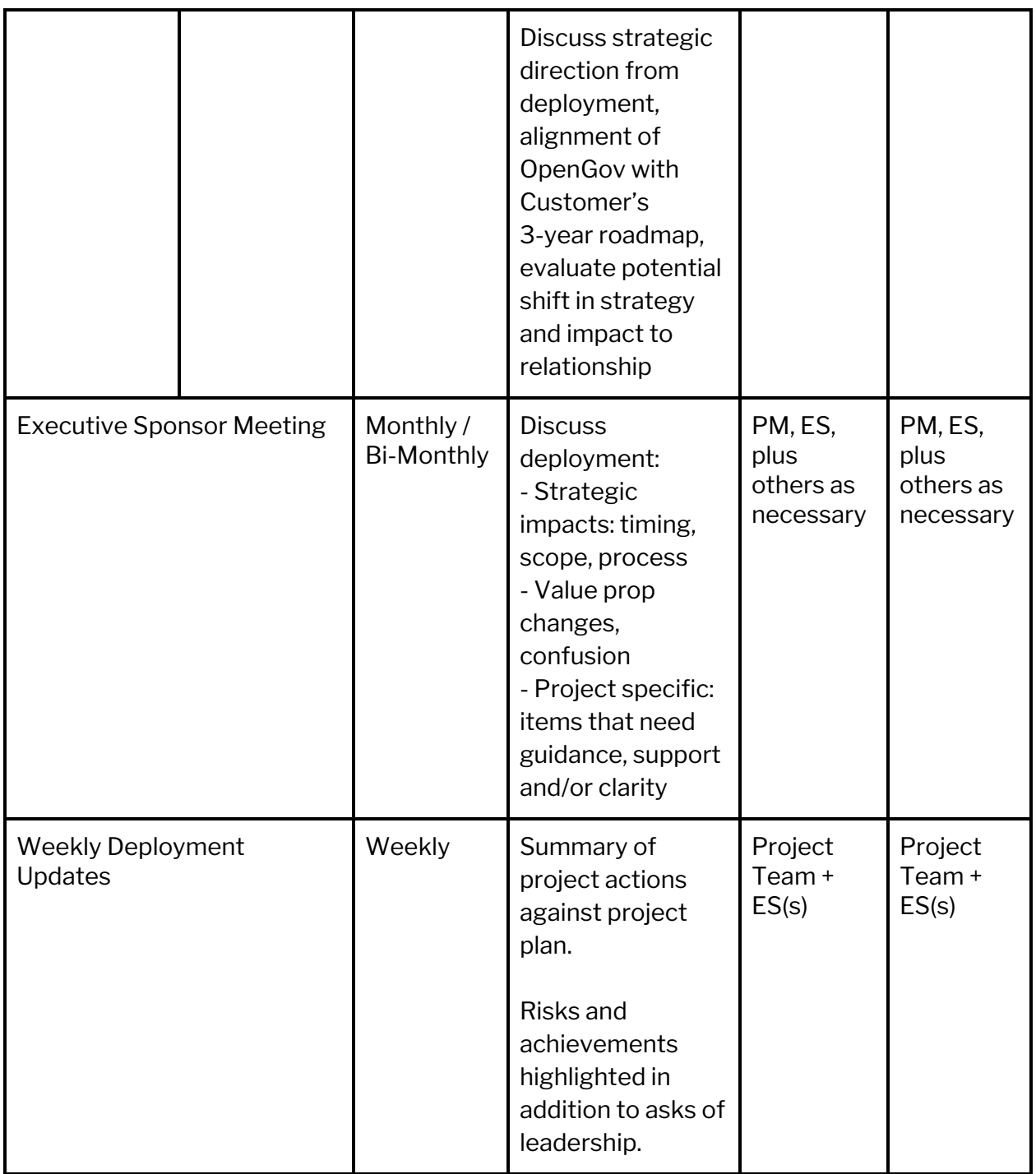

# **5.2. Commitment to Project Direction and Goals**

This SOW is the direction agreed upon by Customer and OpenGov. Transparency of the plan is paramount for our Customers to attain the value the SOW or any subsequent change order outlines.

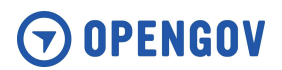

Should direction of the deployment become disconnected, OpenGov and Customer Project Managers will outline the gaps as they understand them and communicate the gaps to their respective Executive Sponsor(s) (or Project Teams) for discussion and resolution.

The communication path for this engagement will be outlined in the kick off meeting, documenting both phone numbers and email. The general path is:

OpenGov Project Manager  $\rightarrow$  Professional Services Sr. Manager / SVP  $\rightarrow$  Executive Sponsor

# **6. Escalation Process**

The purpose of this section is to define the escalation process, should it be needed, to support closing issues that are raised, discussed to move forward with the deployment. OpenGov and Customer agree to raise concerns and follow the escalation process, resource responsibility, and documentation.

# **6.1. Process**

- Identification of an issue impeding deployment progress, outcome or capturing the value proposition, that is not acceptable.
- Customer or OpenGov Project Manager summarizes the problem statement and impasse.
- Customer and OpenGov Project managers will outline solution, acceptance or schedule Executive review in accordance with SLA as defined in Section 7 General Project Assumptions.
- Resolution will be documented and signed off following Executive review in accordance with SLA as defined in Section 7 General Project Assumptions.

# **6.2. Escalation Requirements**

- OpenGov and Customer Project Managers will summarize impasse and recommendation to present at scheduled or ad hoc executive meetings. Unless otherwise noted in this SOW, Customer Project Manager can approve how hours are used, but not where funding is required.
- Executive Sponsors attend monthly (or other frequency) executive meetings to review deployment status, documented issue list, status, and closure summary.
- Steering Committees, where applicable, will be the arbitrator to direction and issue closure. Unless otherwise noted in this SOW, the Customer Executive Sponsor must approve change orders that result in additional cost.
- Customer or OpenGov Subject Matter Experts may be requested to provide input to the issue and assist in closure. Both Customer and OpenGov will make best effort to enable those Subject Matter Experts to be available and participate.

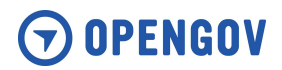

# **6.3. Documentation**

- Issue Escalation: Problem Statement with clear impact to the deployment and/or engagement.
- Acceptance Document: Detail including change order or other process adjustments required and summary of the resolution.
- Notes from Project Meetings, Executive Reviews, and Steering Committee meetings, as appropriate.

# **7. General Project Assumptions**

OpenGov is excited to work with Customer on the implementation of our OpenGov ERP Cloud. In order to ensure we are able to meet the project timeline and ensure Customer is successful in this , OpenGov asks that Customer abide by the General Assumptions detailed in this SOW.

- This SOW is limited to the Implementation of the OpenGov Cloud as defined in the Project Scope. Any additional services or support will be considered out of scope.
- Customer will commit and provide access to all necessary stakeholders and subject matter experts necessary to implement the solution defined in this SOW.
- Customer is responsible for internal change management associated with the purchase of new software.
- Service-level Agreement ("SLA")
	- OpenGov and Customer commit to responding to inquiries, updates, or any other project-related matters in no less than 10 business days throughout the course of this project. If Customer is delayed in its response, Customer acknowledges that: a) the delay may impact the project schedule; and b) any fees for Professional Services due to OpenGov after such delay shall become due and OpenGov may invoice Customer for such prepayment.
- Professional Services Offer Expiration:
	- This SOW is valid for up to 90 days from the Creation Date, or as agreed to in writing by OpenGov and Customer.

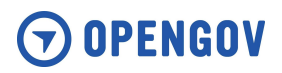

# **8. Project Scope**

# **8.1. OpenGov Reporting & Transparency Platform**

# **8.1.1. OpenGov Reporting & Transparency Platform Project Deliverables**

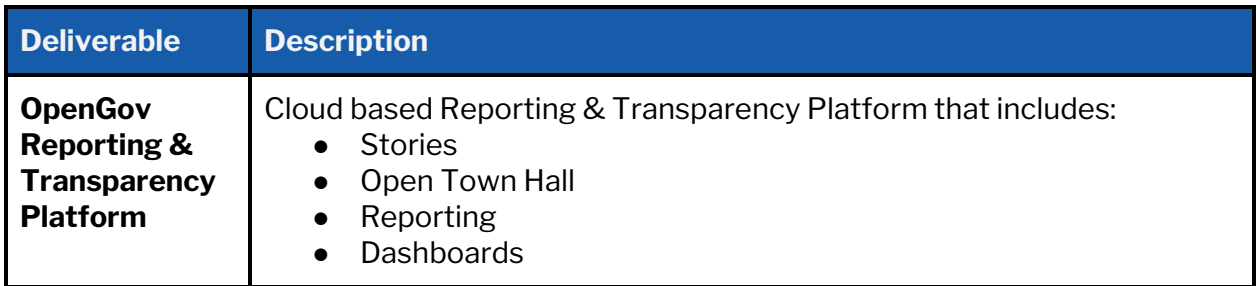

## **8.1.2. Project Tasks**

The tasks listed below are required for OpenGov and Customer to successfully complete the OpenGov Reporting & Transparency Platform implementation.

#### **8.1.2.1. Initiate**

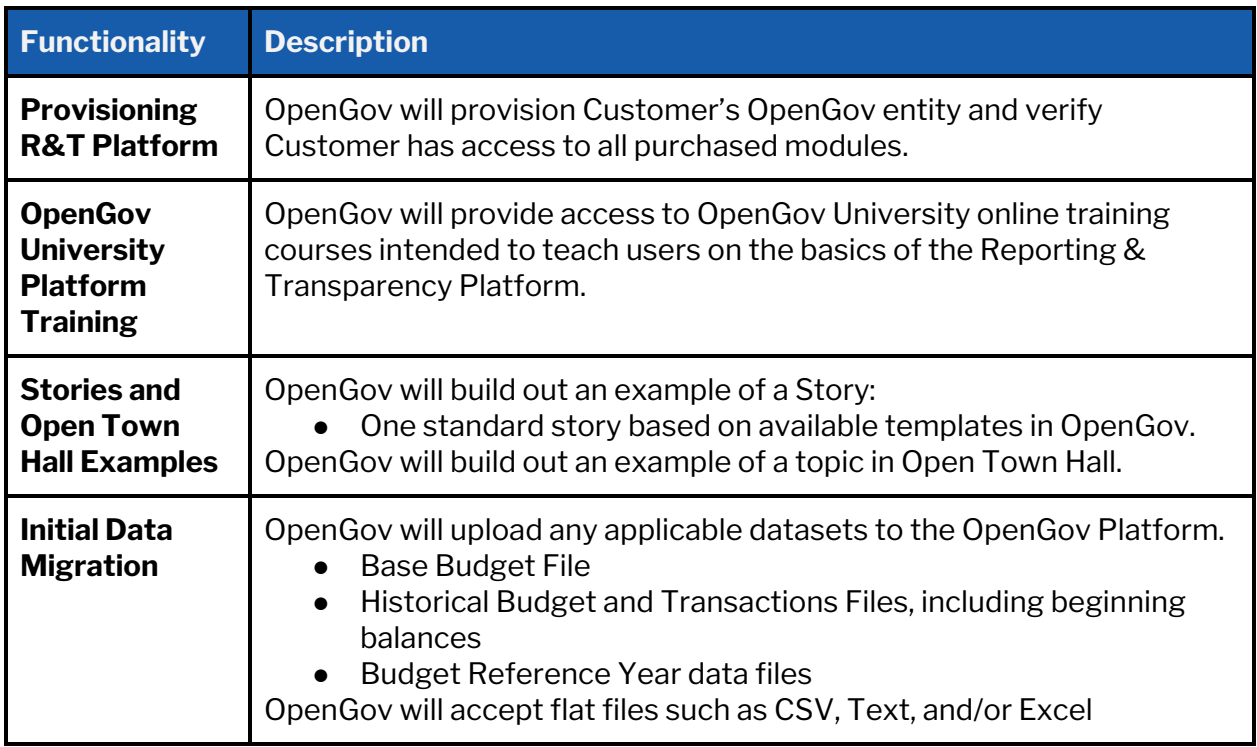

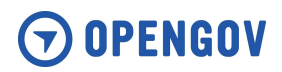

### **8.1.2.2. Best Practices**

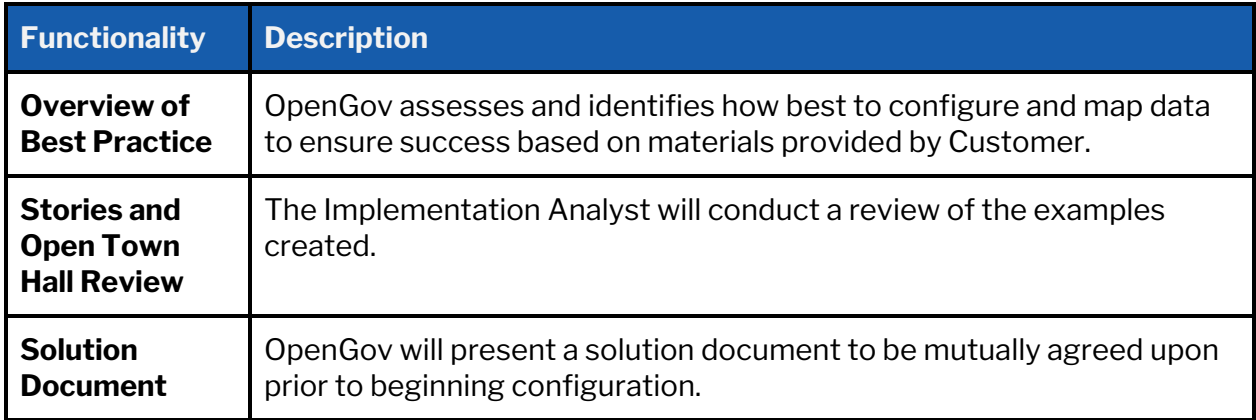

# **8.1.2.3. Configuration**

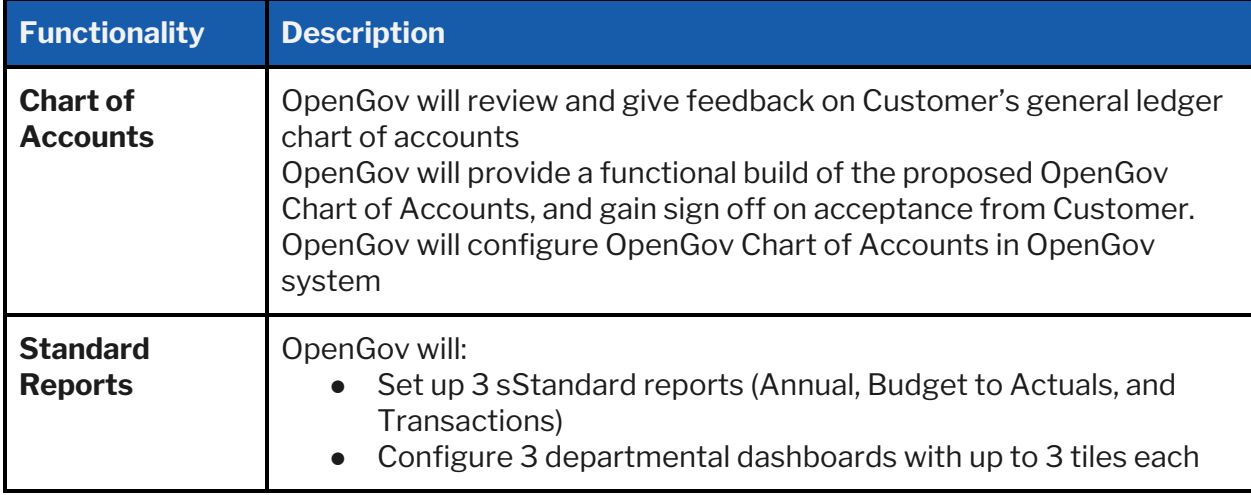

## **8.1.2.4. Validation**

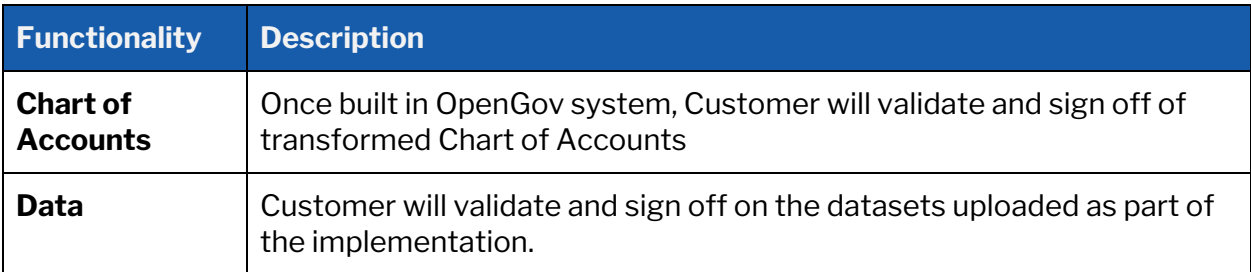

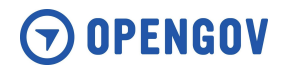

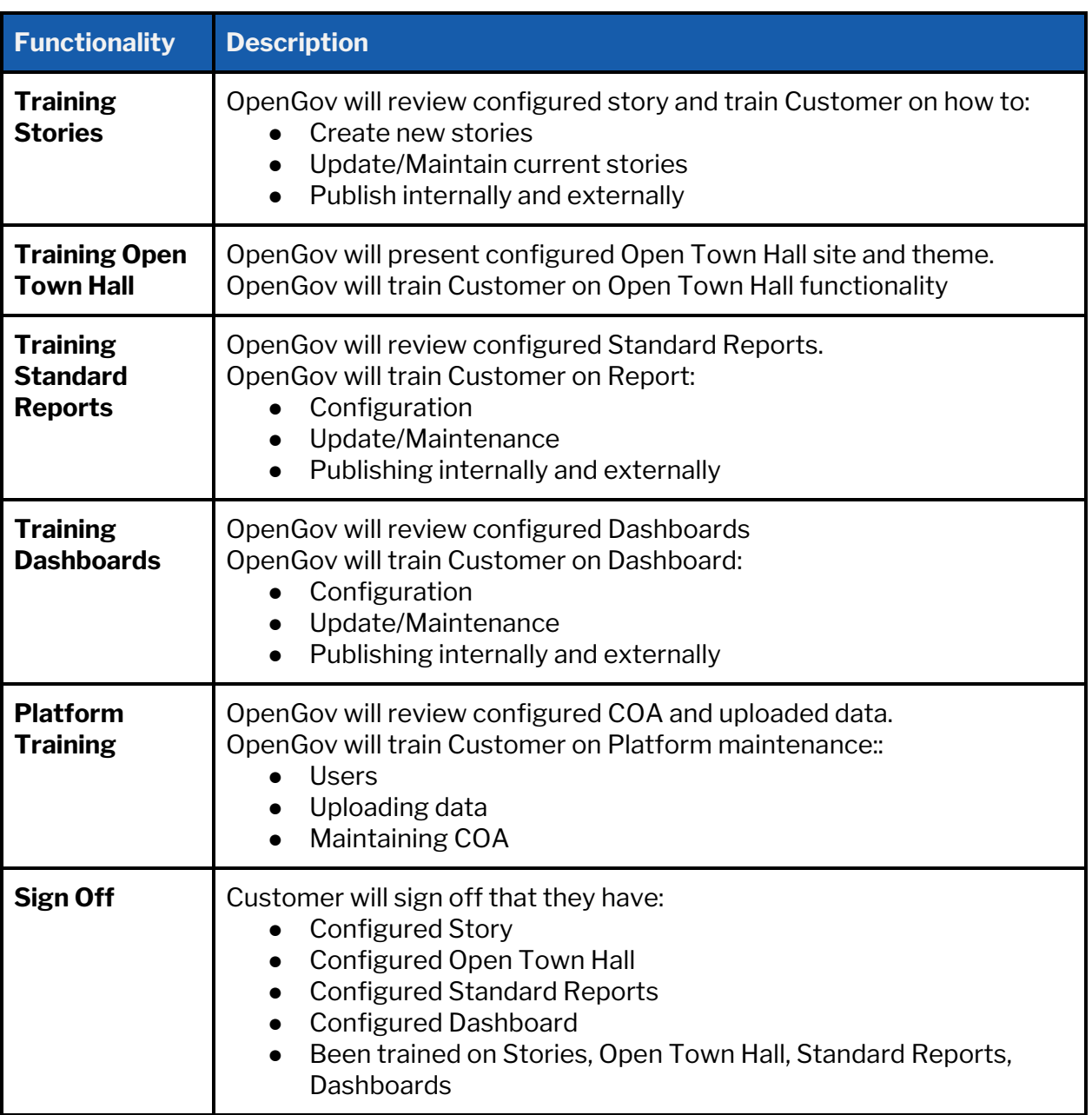

# **8.1.2.5. Deploy**

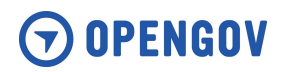

# **8.2. OpenGov Budgeting & Planning**

# **8.2.1. Operating Budget, Capital Budget, Workforce Planning, and Online Budget Book Project Deliverables**

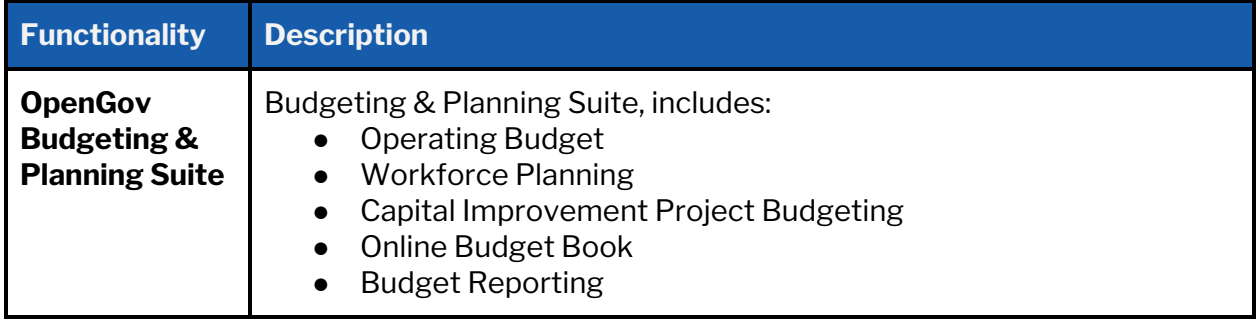

## **8.2.2. Project Tasks - Budget and Planning**

The tasks and responsibilities listed below are required for OpenGov and Customer to successfully complete the OpenGov Budgeting and Planning Suite implementation.

### **8.2.2.1. Initiate**

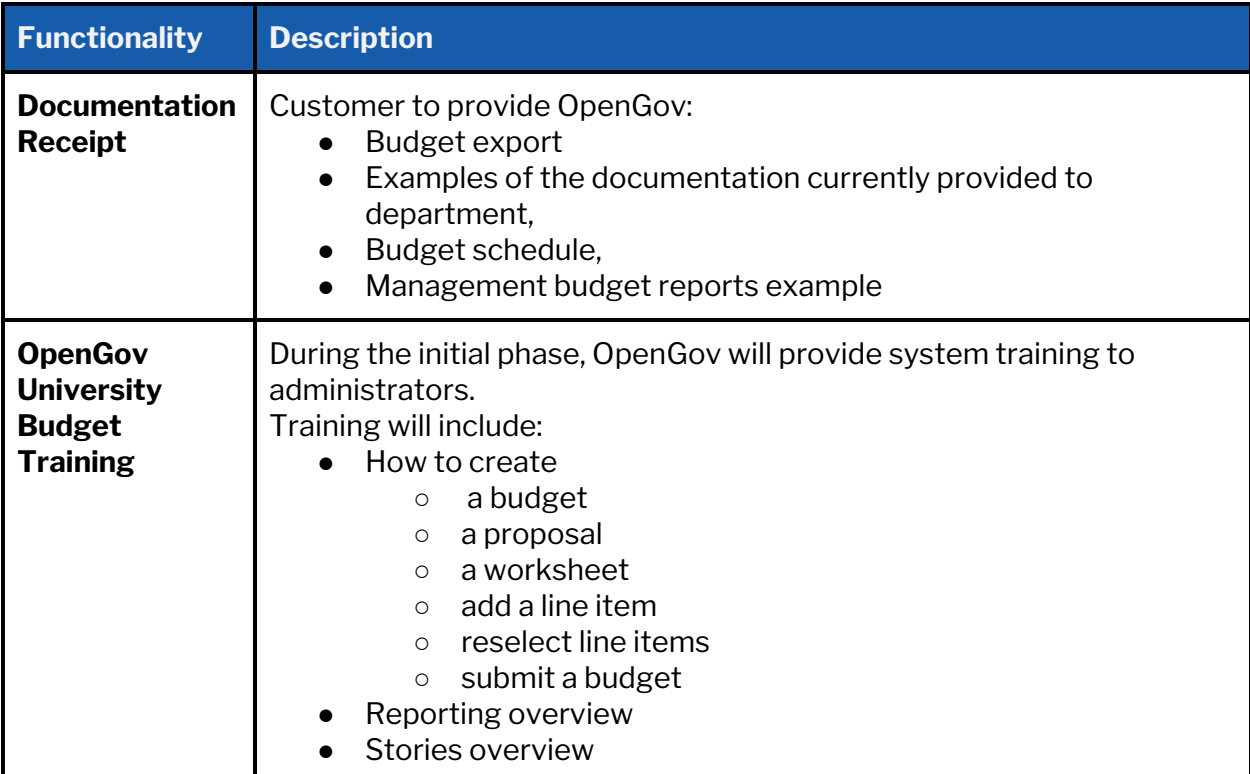

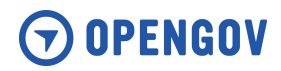

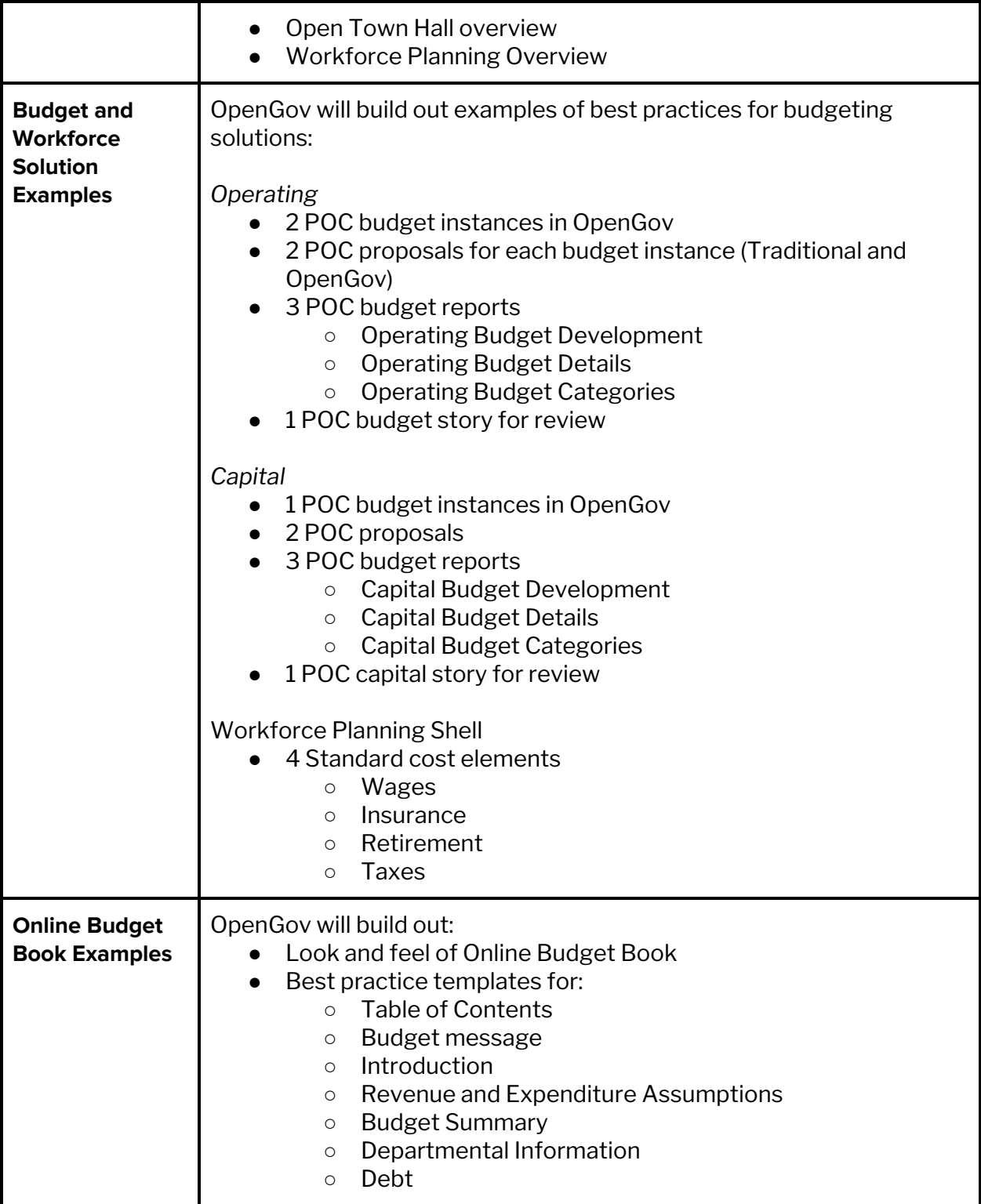

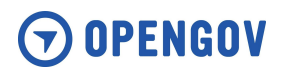

### **8.2.2.2. Best Practices**

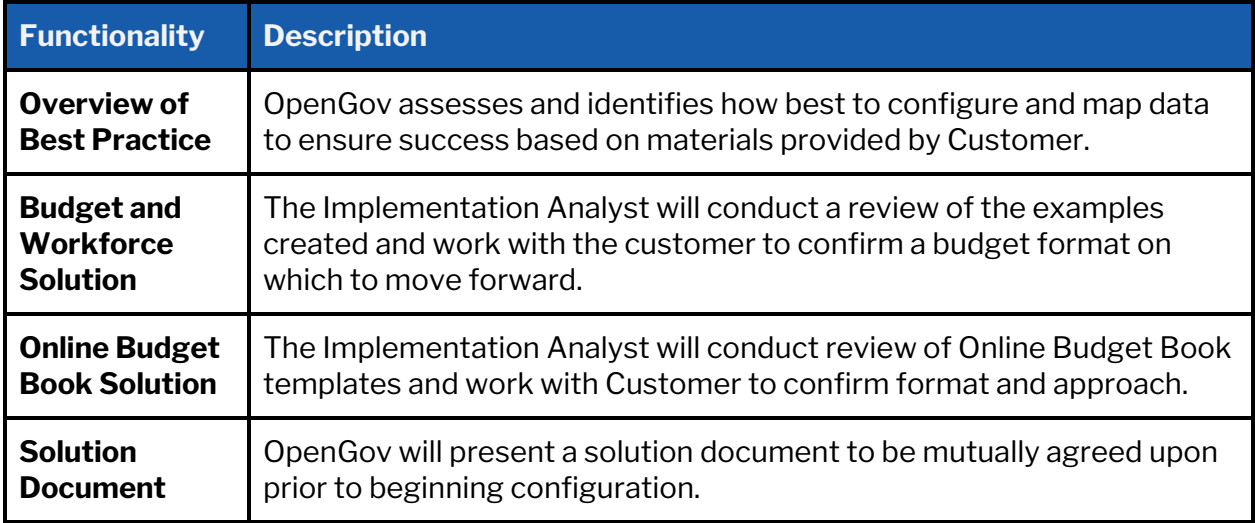

# **8.2.2.3. Configure**

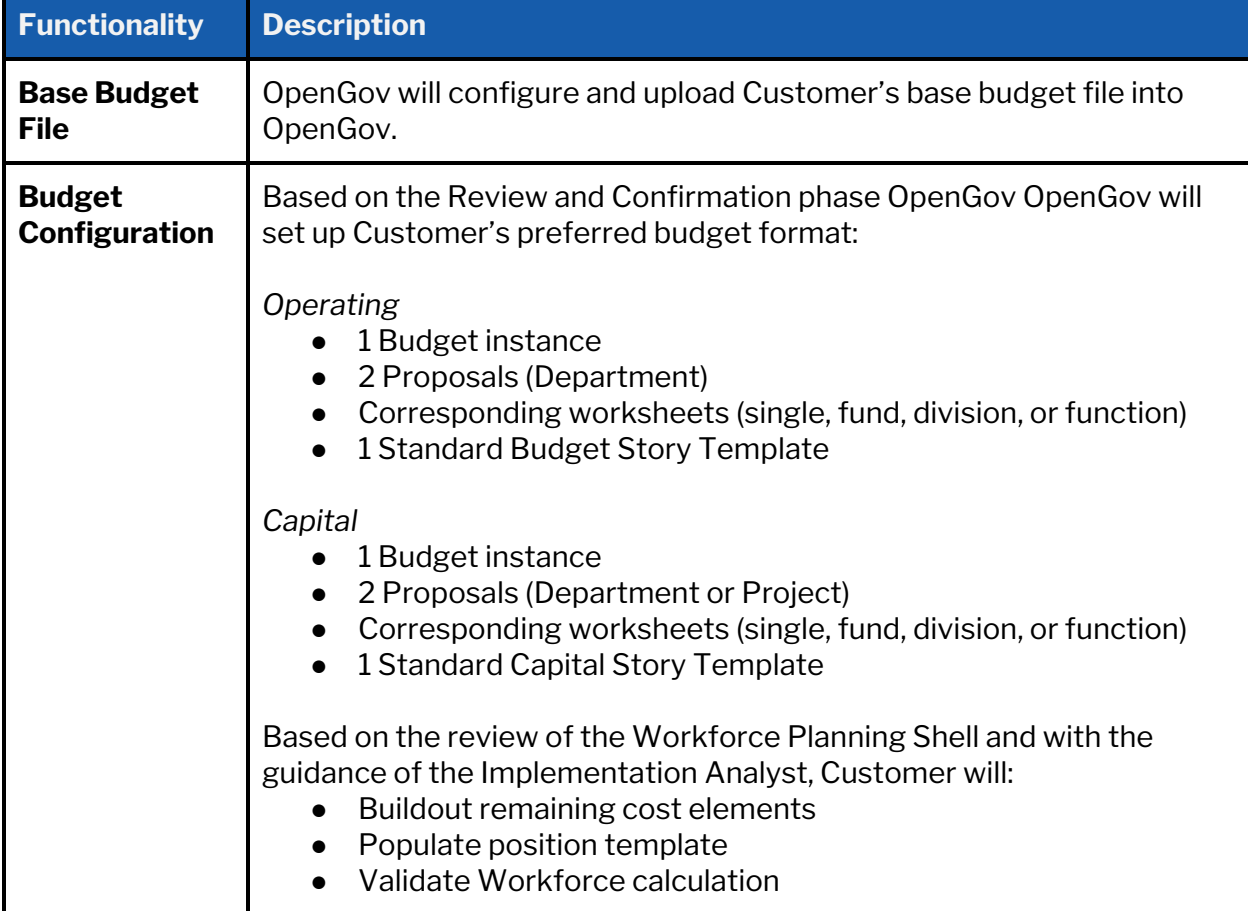

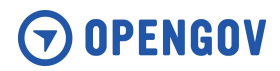

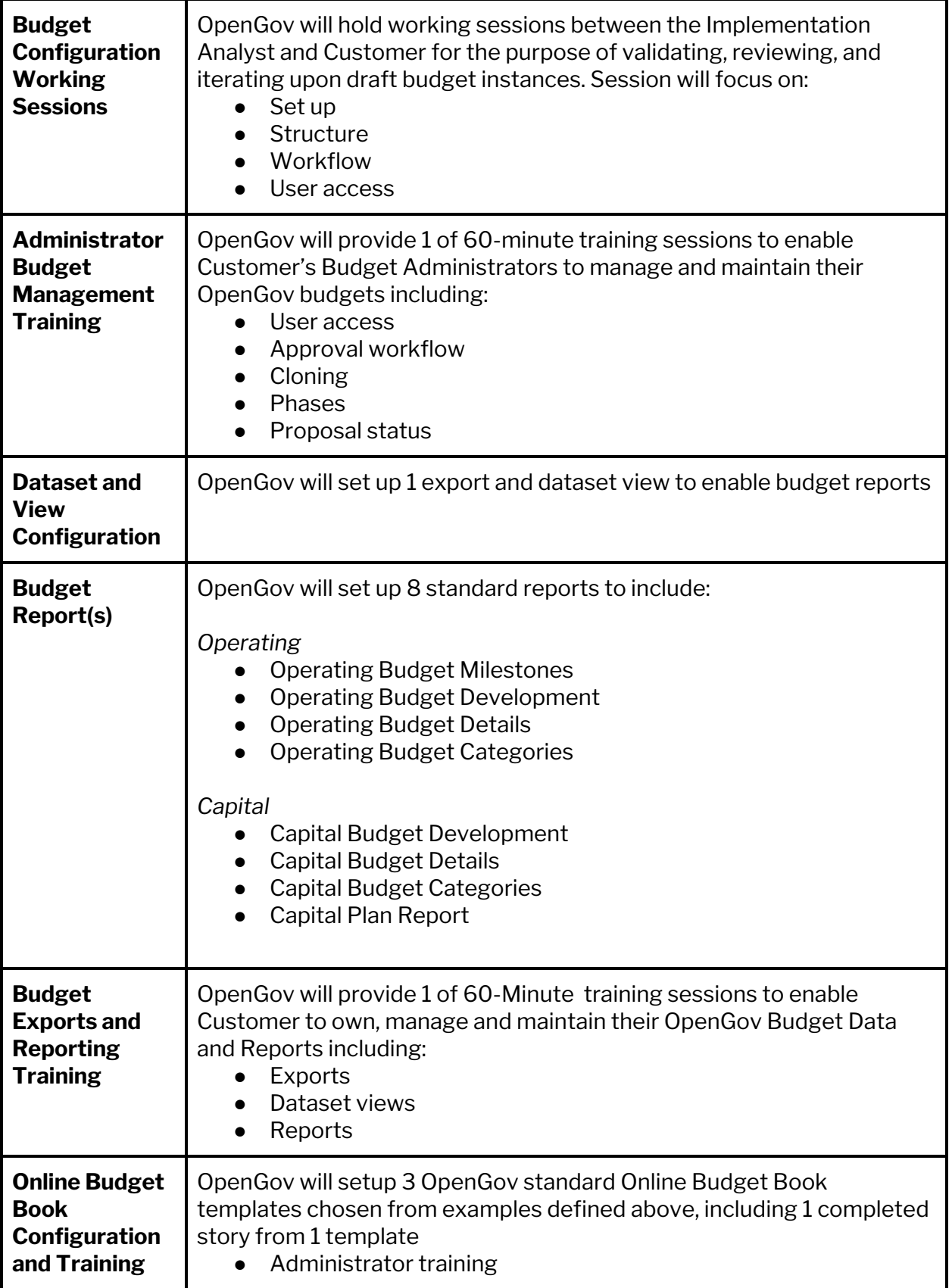

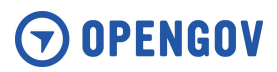

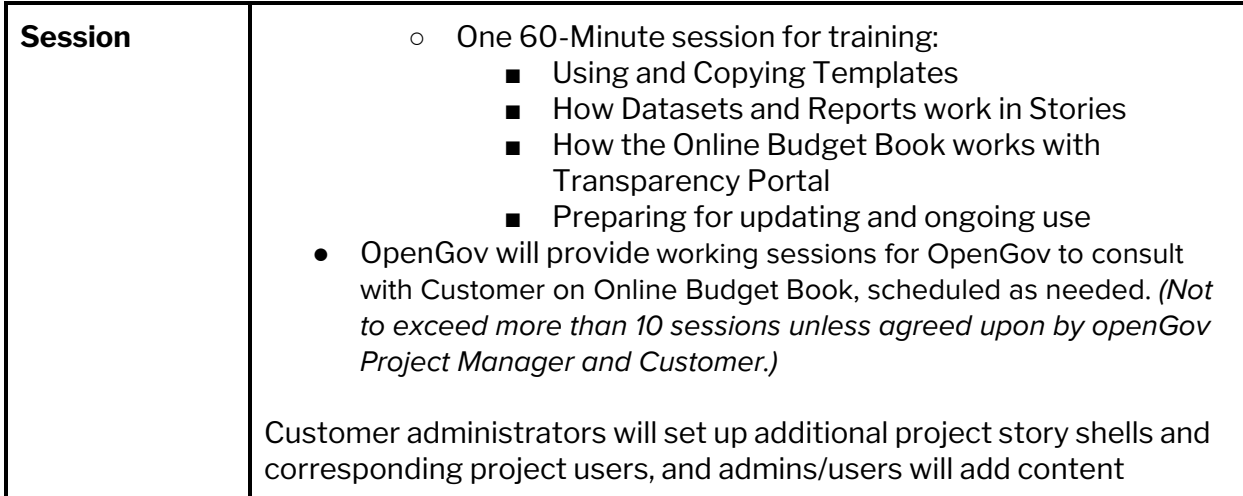

### **8.2.2.4. Validation**

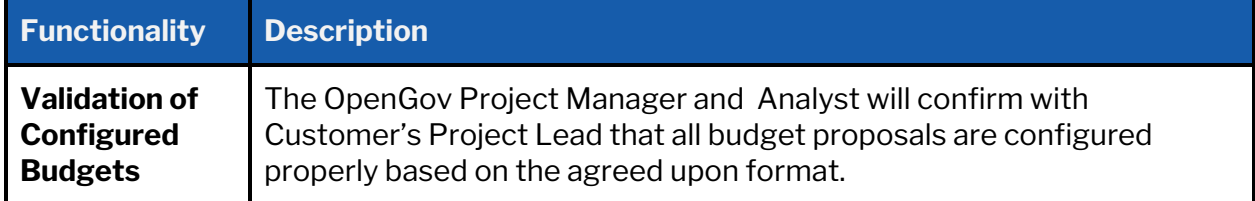

### **8.2.2.5. Deploy**

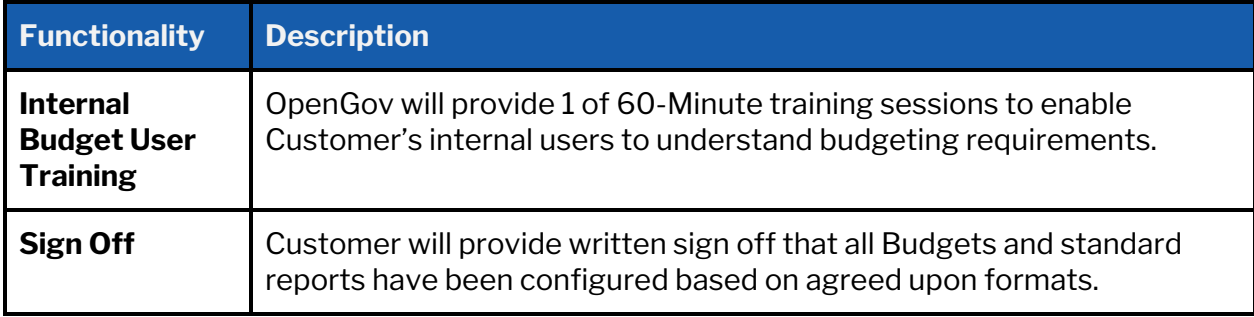

# **8.3. Financial and Non-Financial Integrations**

# **8.3.1. Financial and Non-Financial Integration Deliverables**

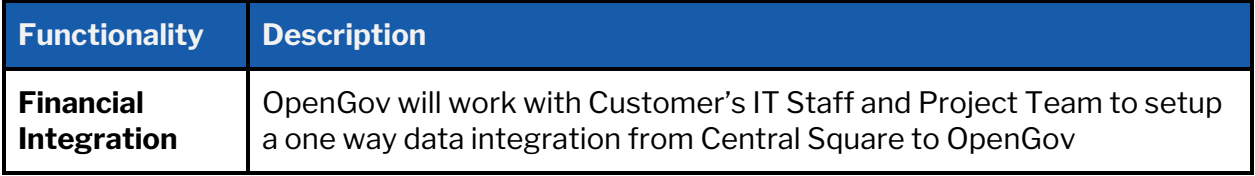

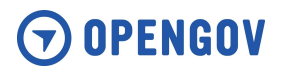

# **8.3.2. Financial Integration Tasks**

The tasks listed below are required for OpenGov and Customer to successfully complete the Financial Integrations with OpenGov.

#### **8.3.2.1. Initiate**

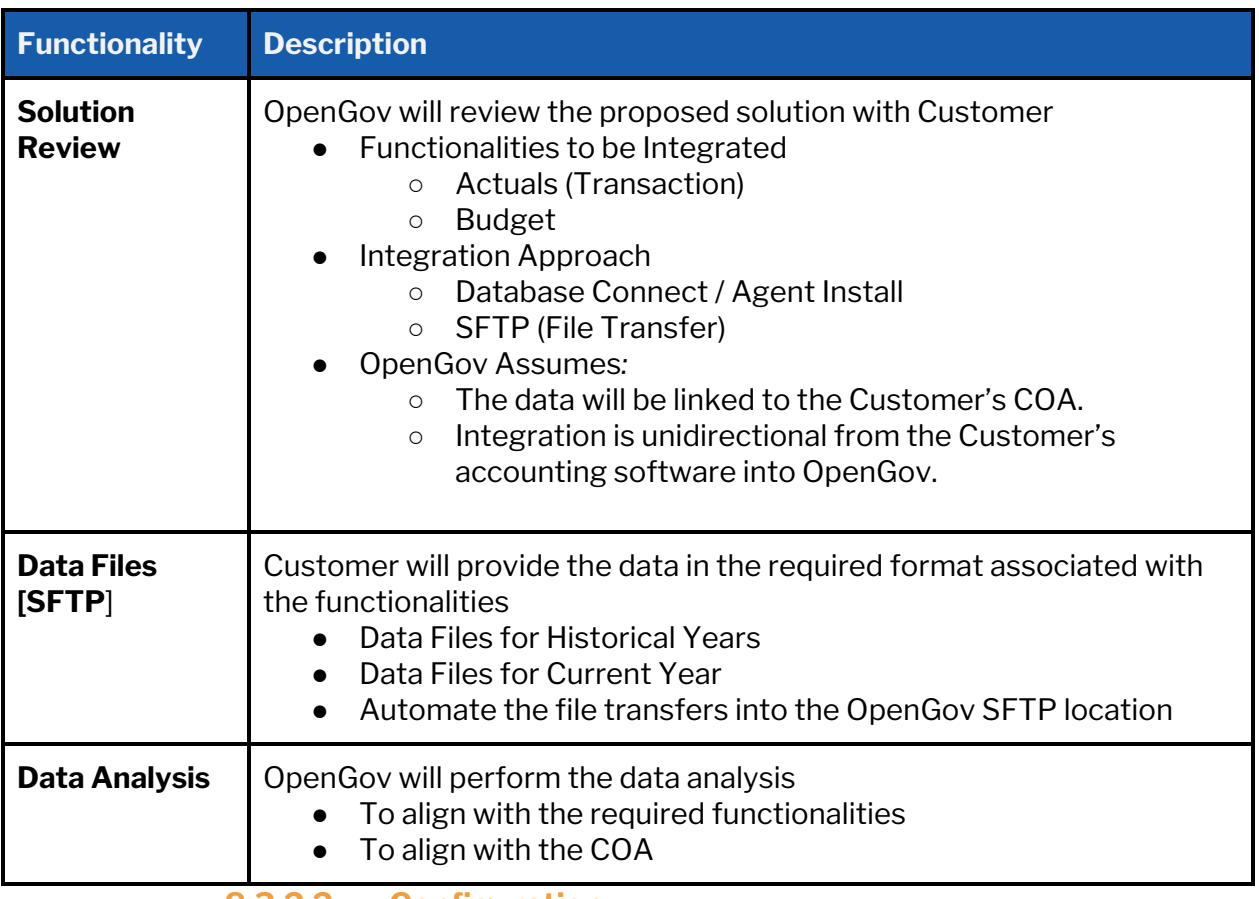

#### **8.3.2.2. Configuration**

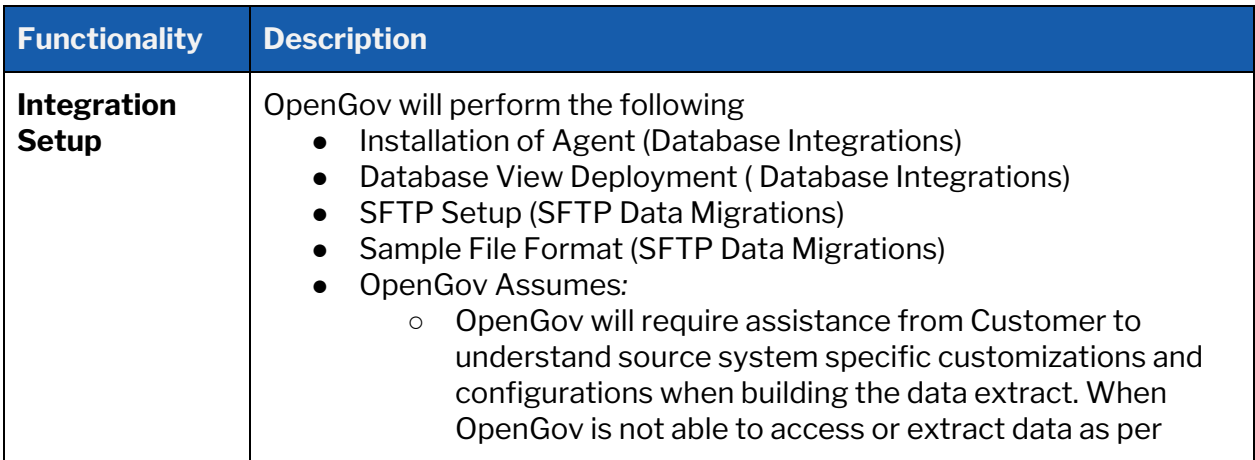
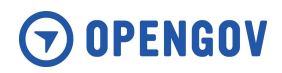

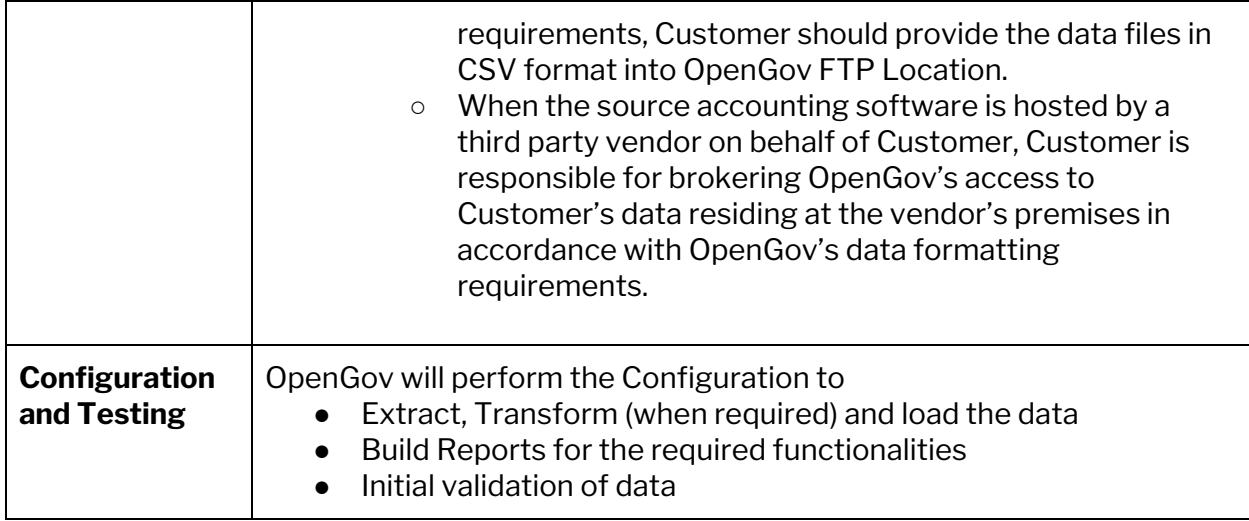

# **8.3.2.3. Validation**

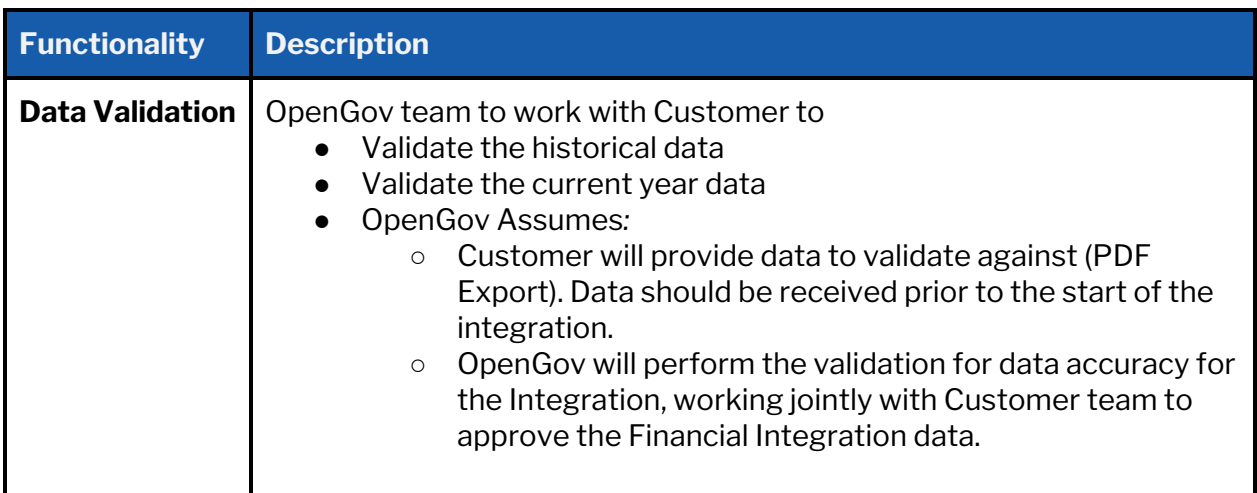

# **8.3.2.4. Deploy**

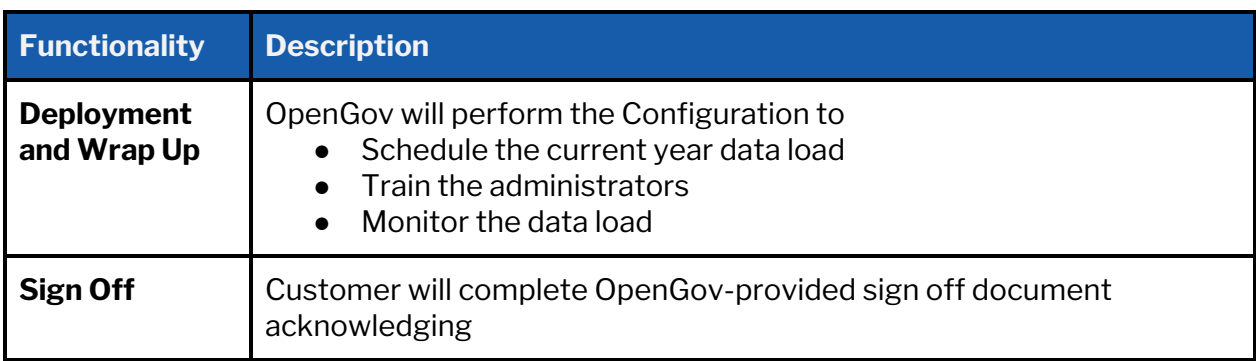

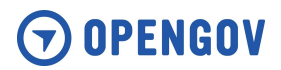

- Accuracy of the data for historical years and current year associated with the functionalities ● Accuracy Reports associated with the functionalities
	- Adequately trained on the Integration Functionalities

# **9. Acceptance**

# **9.1. Acceptance Process**

All Deliverables require acceptance from the Customer Project Manager(s) following the completion of Deliverables and upon Project Closure. Customer is responsible for conducting any additional review or testing of such deliverable pursuant to any applicable acceptance criteria agreed upon by the parties for such deliverable. Upon completion of these phases, the OpenGov Project Manager shall notify the Customer Project Manager(s) and provide the necessary documents for review and sign off.

The following process will be used for accepting or acknowledging Deliverables and Project Closure:

- OpenGov shall submit the completed deliverables to Customer to review or test against the applicable acceptance criteria. Customer shall notify OpenGov promptly of its acceptance or rejection in accordance with the agreed upon acceptance criteria.
- Customer must accept all deliverables that meet the applicable acceptance criteria. OpenGov Project Manager will provide the Customer Project Manager with the OpenGov Acceptance form to sign off on the deliverable and project. Once all deliverables required to meet a particular phase have been accepted or are deemed accepted, the phase shall be deemed complete.
- Upon completion of the phase or project, OpenGov allows Customer 10 business days to communicate that the particular Deliverable(s) does not meet Customer's requirements. Failure to communicate that the particular Deliverable(s) does not meet Customer's requirements will be deemed as acceptance and any further work provided to remedy Customer's complaint might incur additional cost.
- Customer shall provide to OpenGov a written notice detailing the reasons for rejection and the nature of the failure to meet the acceptance criteria. OpenGov shall make best effort to revise the non-conforming Deliverable(s) to meet the acceptance criteri and re-submit it to Customer for further review and testing.
- If the acceptance form is not received in accordance with SLA as defined in Section 7 General Project Assumptions, the project phase and/or project will be considered accepted and automatically closed.

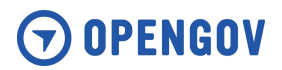

# **9.2. Acceptance Requirements**

- All acceptance milestones and associated review periods will be tracked on the project plan.
- The Customer Project Manager will have decision authority to approve/reject all project Deliverables, Phase Acceptance and Project Acceptance.
- Any open issues shall be resolved or decisions made in accordance with OpenGov's SLA as defined in Section 7 General Assumptions of this SOW following the Validation Acceptance review, or as mutually agreed upon between the parties, for resolution prior to advancing on in the project.
- Both OpenGov and Customer recognize that failure to complete tasks and resolve open issues may have a negative impact on the project.
- For any tasks not yet complete, OpenGov and/or Customer will provide sufficient resources to expedite completion of tasks to prevent negatively impacting the project.

# **10. Change Management**

This SOW and related effort is based on the information provided and gathered by OpenGov. Customer acknowledges that changes to the scope may require additional effort or time, resulting in additional cost. Any change to scope must be agreed to in writing or email, by both Customer and OpenGov, and documented as such via a:

- *Change Order* Work that is added to or deleted from the original scope of this SOW. Depending on the magnitude of the change, it may or may not alter the original contract amount or completion date and be paid for by Customer. Changes might include:
	- Hours allocated from one use to another one
	- Impact of that movement (benefit summary to exchange)
	- Timeline for completion
	- Sign off process
	- Cost of change and Invoice timing
	- Signed by OpenGov and Customer Executives approving funds.

Change documentation will be mutually signed in accordance with OpenGov's SLA as defined in Section 7 General Assumptions of this SOW. Should that not occur, the change will be added to the next Executive Sponsor agenda for closure.

Example of Changes that might arise during a deployment:

● Amending the SOW to correct an error.

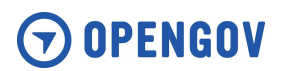

- Extension of work as the complexity identified exceeds what was expected by Customer or OpenGov.
- Change in type of OpenGov resources to support the SOW. For example Subject Matter Experts to address simplifying Chart of Account structure.

# OPENGOV

# Premium Support

(650) 336-7167 contact@opengov.com opengov.com

# The Leader in Cloud-Based Solutions for Government

The OpenGov Cloud™ is the only integrated cloud solution for budgeting, performance, communications and reporting. This multi-tenant Software-as-a-Service ("SaaS") solution connects stakeholders to the budget process, engages them for real-time feedback, accurately forecasts personnel costs, and integrates with key government systems, resulting in improved outcomes, enhanced internal efficiencies, and more time for strategic planning.

OpenGov offers Premium Services to help organizations on their journey to more efficient budgeting, management reporting, and citizen engagement. Customers can use Premium Services hours for hands-on configuration, trainings, and consultations to provide you with the additional structure, support and guidance needed to use the OpenGov software most effectively. Premium Services also fast-tracks Support team responses, ensuring white glove treatment and speedy resolutions.

**"Many companies can do the tools and tech; however, it is rare to find a company like OpenGov who does so while staying in touch with its customers, truly listening to its customers' needs, and adding the appropriate staffing at all levels of management and function to improve both the product offerings and the customers' experiences."**

#### **Lisa Desmarais**

IT Director of Kenton County, KY

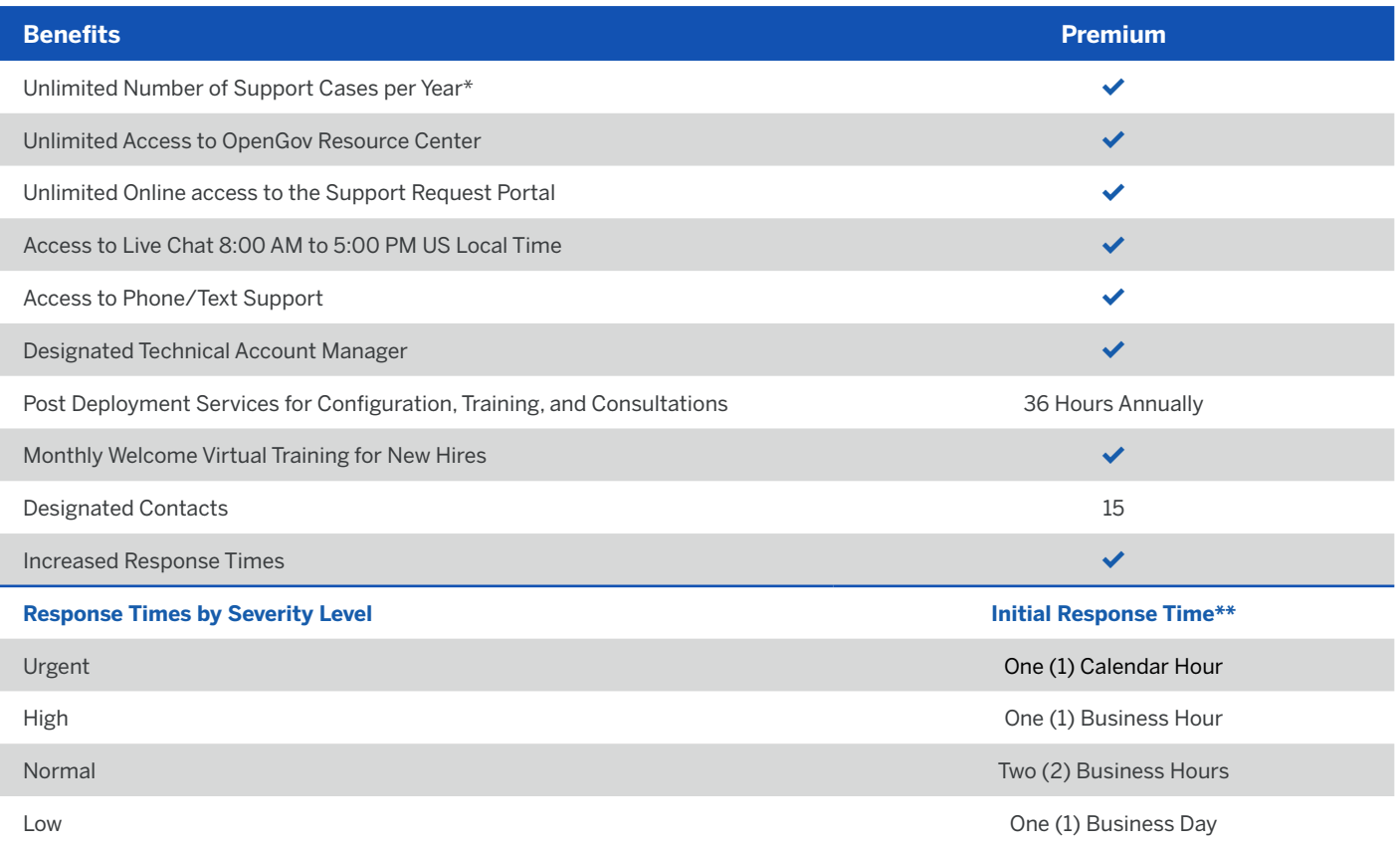

\* Support Cases are defined as issues related to the OpenGov products. These calls are included at no charge for up to 30 minutes per issue. Any time over the included 30 minutes will be deducted from Premium Services hours, or charged our then-current rates for support services.

\*\* OpenGov will use commercially reasonable efforts to respond (via OpenGov's Normal Support Channels) to each support issue reported by the Customer within the applicable response time described in the table above, depending on the applicable severity level. "Business Days" are Monday-Friday, excluding holidays. "Business Hours" are 8:00 AM - 5:00 PM Local Time during Business Days.

#### Mission-Driven

**Trusted** 

Powering more effective and accountable government

Over 2,000 public agencies leverage OpenGov technology Innovative Easy-to-use, best-in-class, and intuitive cloud software

Experts 300+ years of public sector experience on staff

# Support Philosophy

You invest in us. We invest in you. We are driven by customer success. If you ever need help or have questions about your system, we want to make sure you get well-informed, proactive support from the OpenGov team. Our goal is 100% satisfaction.

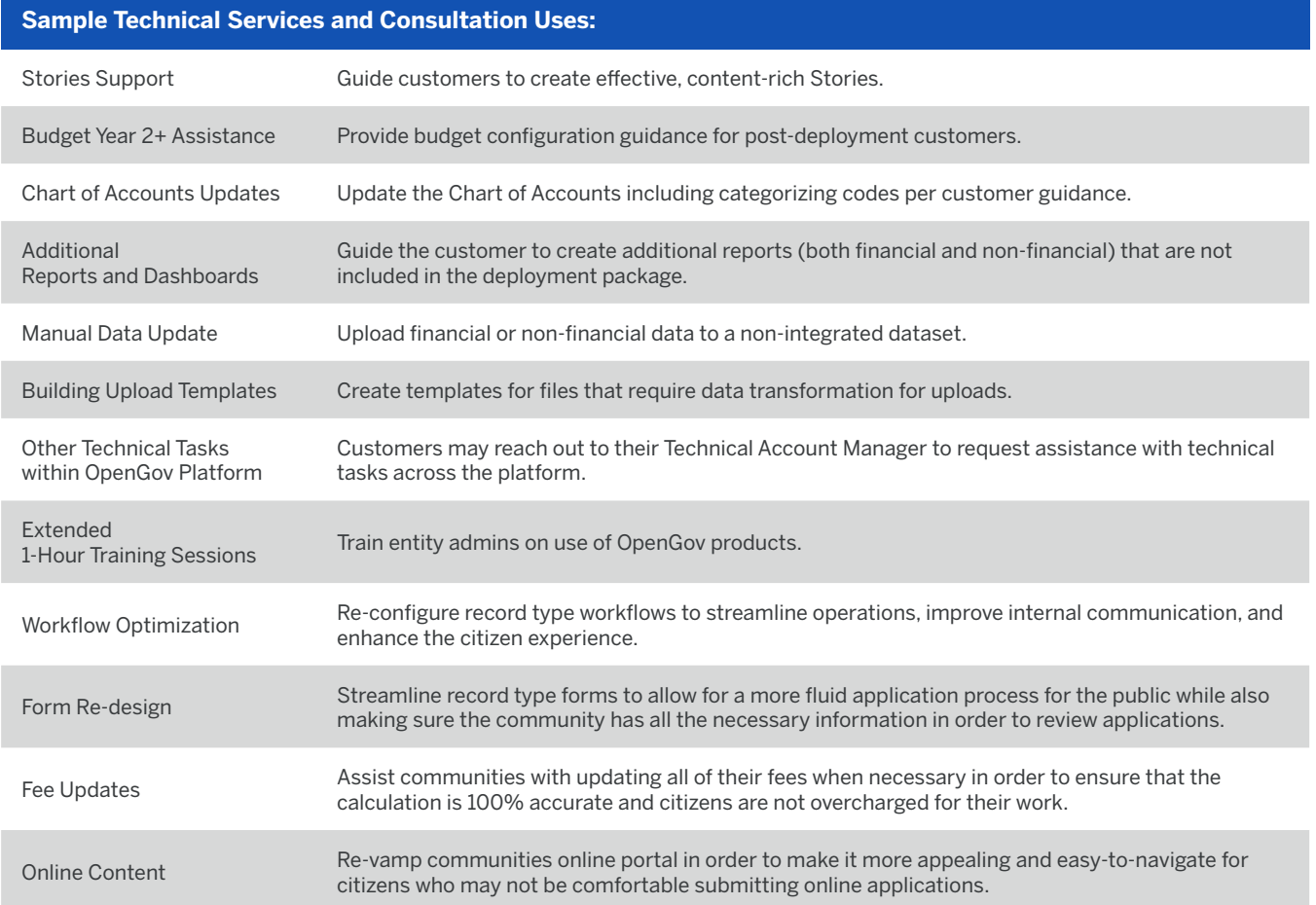

### Why OpenGov?

- **The only modern cloud ERP for local government.** OpenGov offers transformative solutions for budgeting, financial management, and citizen services with the marketleading reporting and transparency platform -- allowing customers to re-allocate up to 1% of their budgets for more strategic outcomes and save thousands of hours on manual and paper-based processes.
- **A trusted and dedicated partner.** More than 1,000 governments nationwide partner with OpenGov to drive more effective and accountable operations and strengthen public trust. Built exclusively for state and local government, OpenGov's software, services, and expertise are backed by over 300 years of employee experience in the public sector.
- **A platform built to grow with you.** Modern cloud architecture ensures all of your users have access to the latest features and upgrades while reducing your IT burden, minimizing your cost footprint, and breaking down system and data silos. Thanks to modular implementation, seamless maintenance, user-level configurability, and a roadmap driven by customer feedback, you future-proof your investment for the next generation.

**"As I had questions or ran into stumbling blocks, my Customer Success representatives were incredibly responsive, knowledgeable, and helpful. It was nearly always only a matter of minutes before I got help. Also, I love that there always seem to be new developments that keep information from seeming static and stale. We have had lots of great feedback since we launched – people like and actually continue to use the site, which of course is the whole point! OpenGov ROCKS." Mona Brooks**

Accountant, Loveland, CO

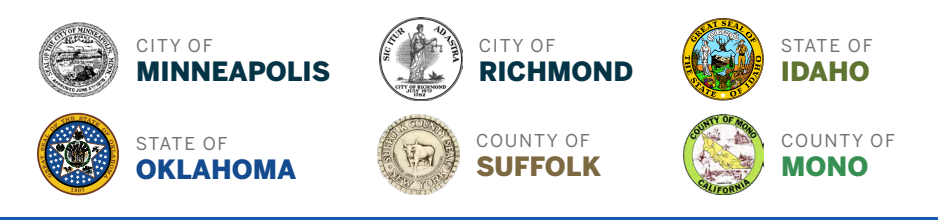

OPENGOV

**Request a Demo:** (650) 336-7167

contact@opengov.com opengov.com

# **ommissioner's Dashboard**

ponsibly serve the community with integrity and innovation.

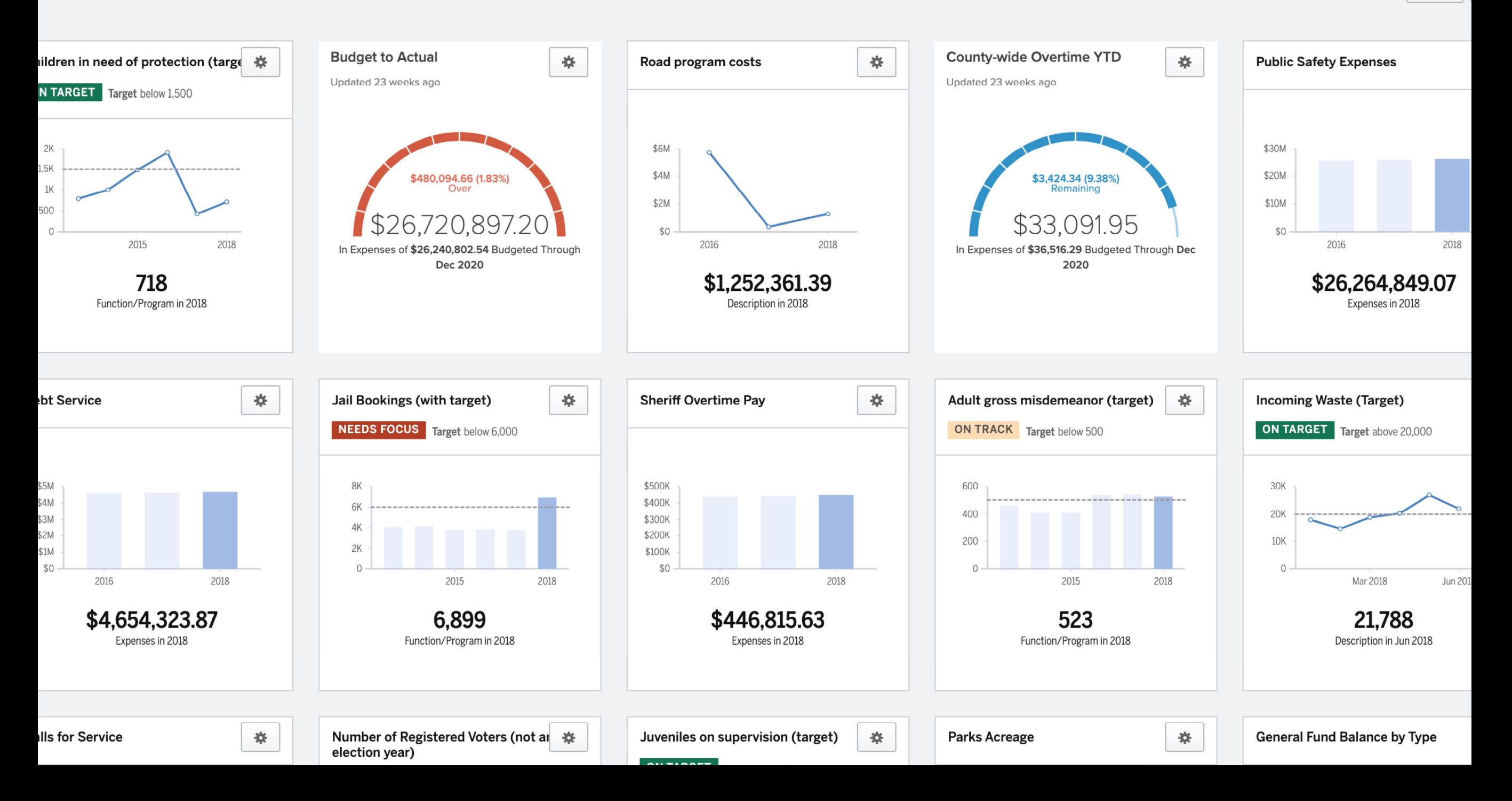

# c Works/Roads

health, safety and welfare of the citizens of Cloud County through superior engineering, operations and administrative services related to roads and drainage facilities.

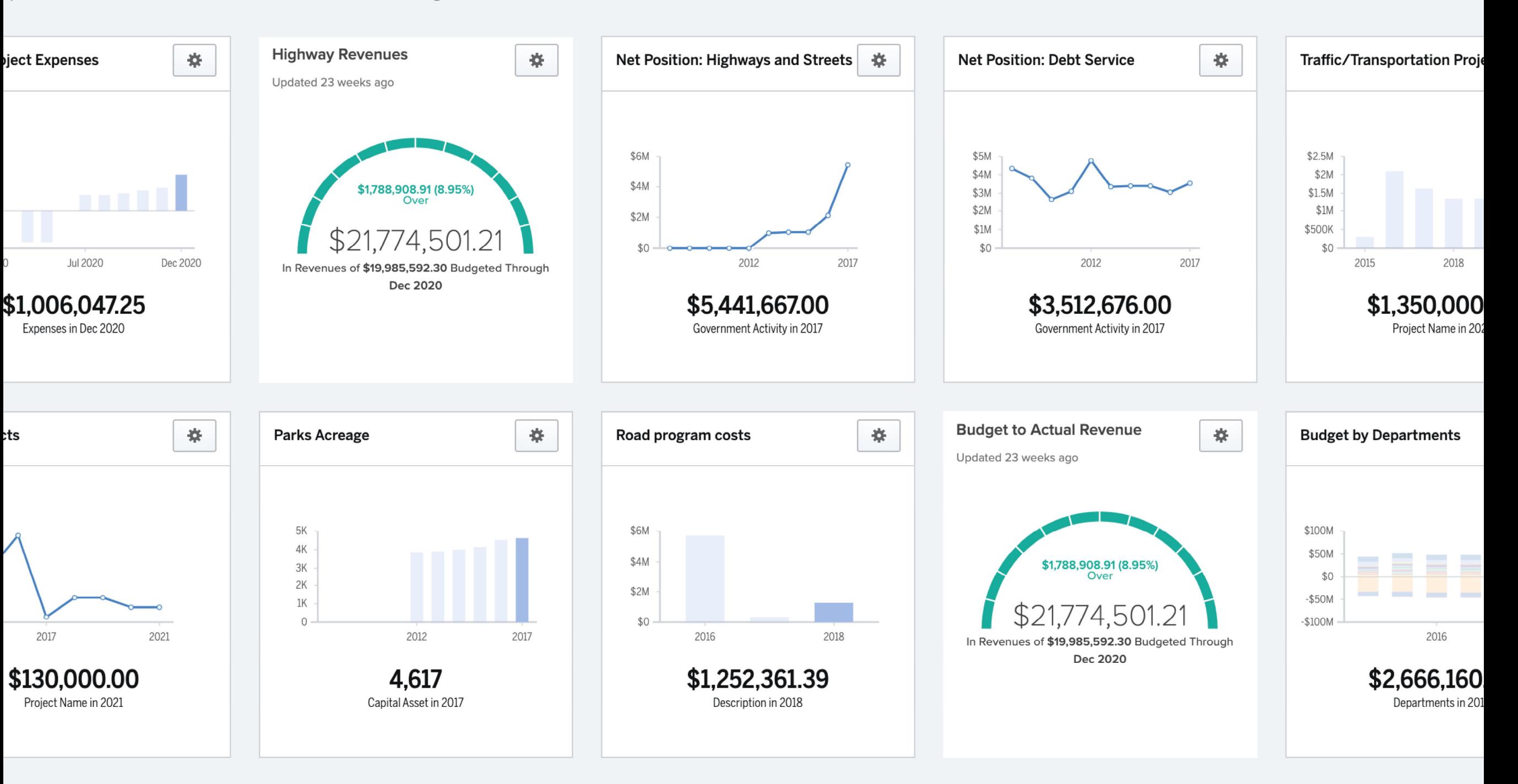

# **Public Safety Dashboard**

dicators of overall community efforts tied to improve public and citizen safety

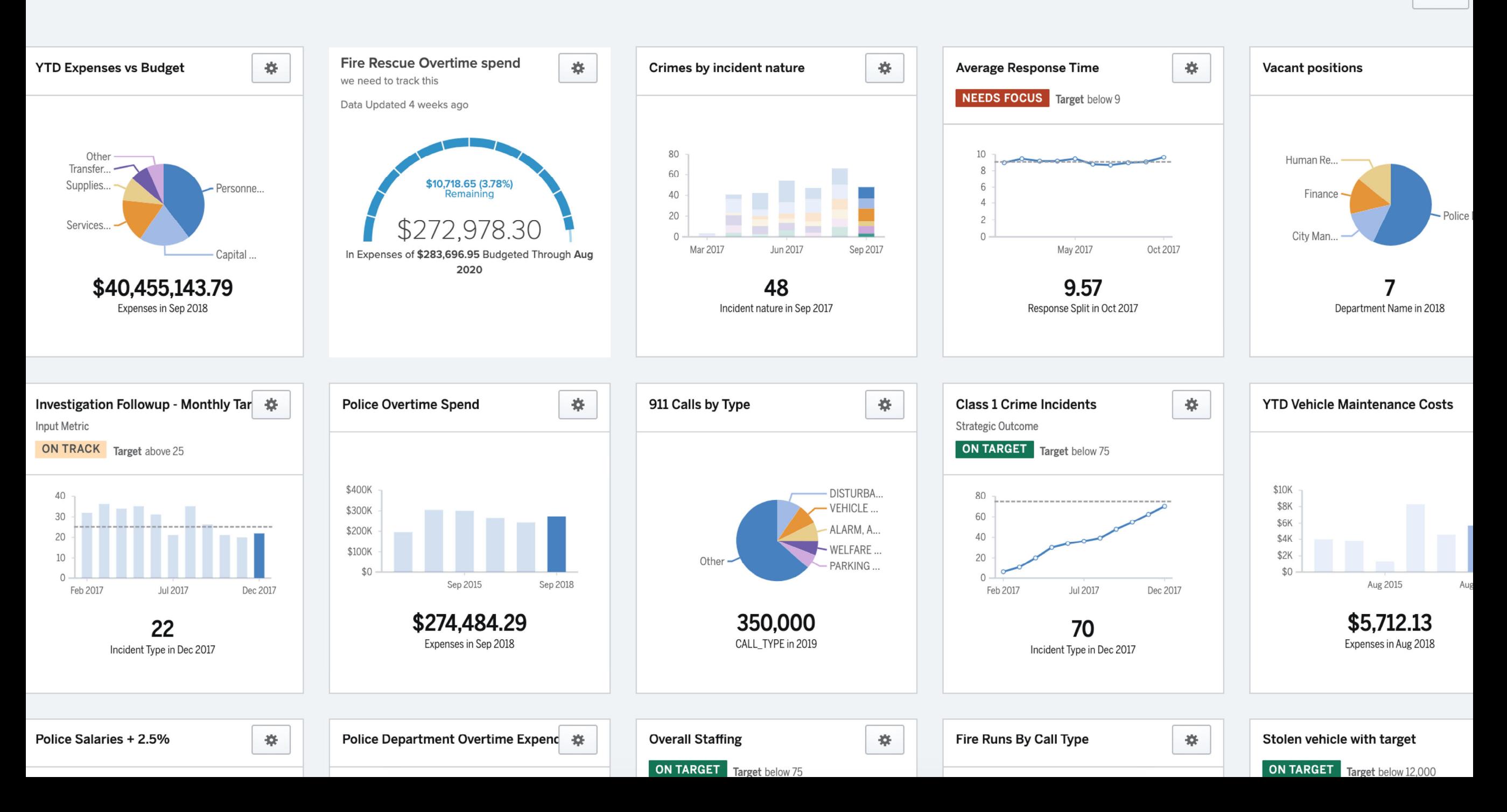

# ering/Water Infrastructure Dashboard

ative here!

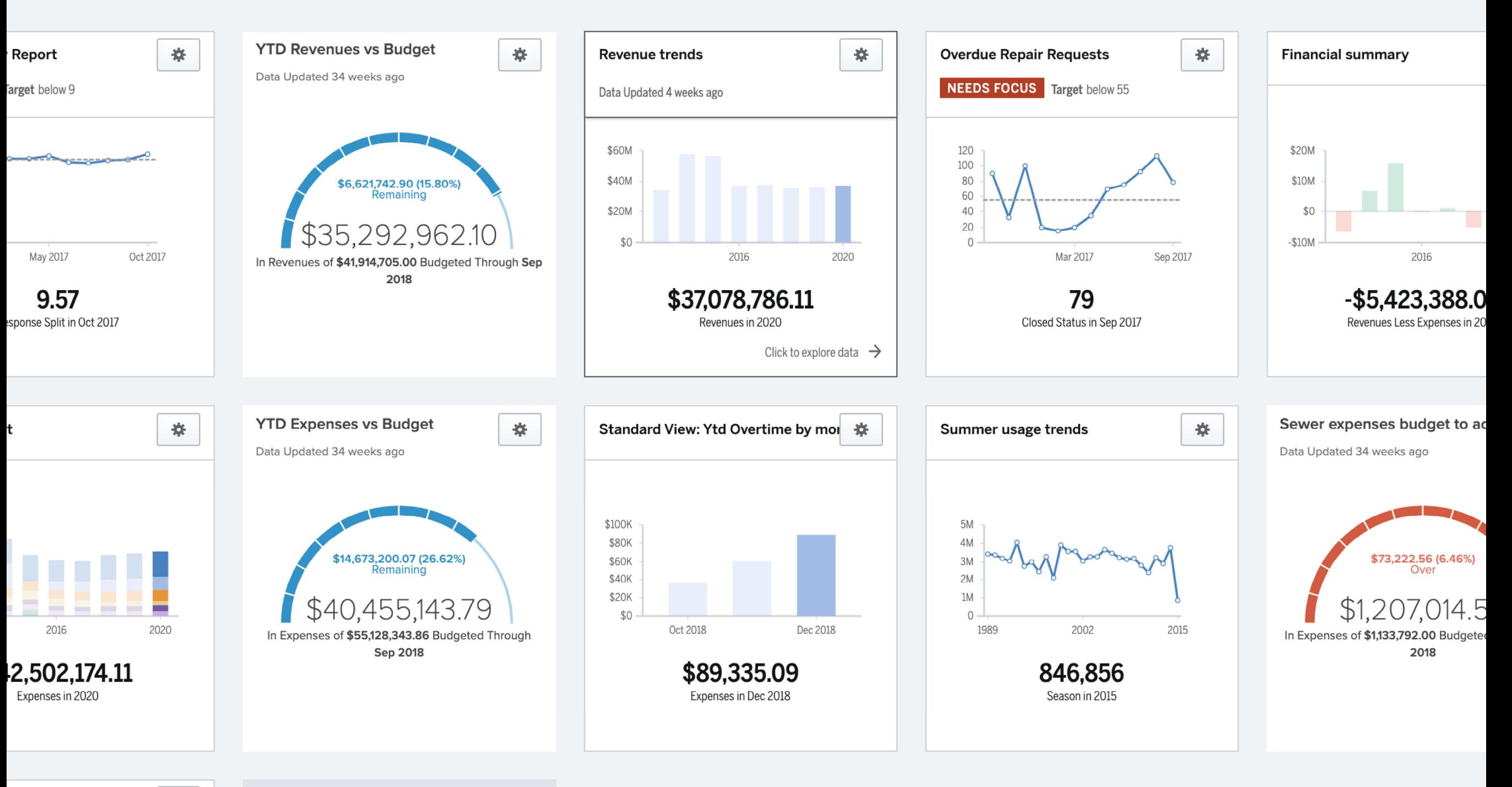

Pri

and in

# al Plan

federal budget commits to restraint while prioritizing funding to rebuild our national defense and strengthen America's borders

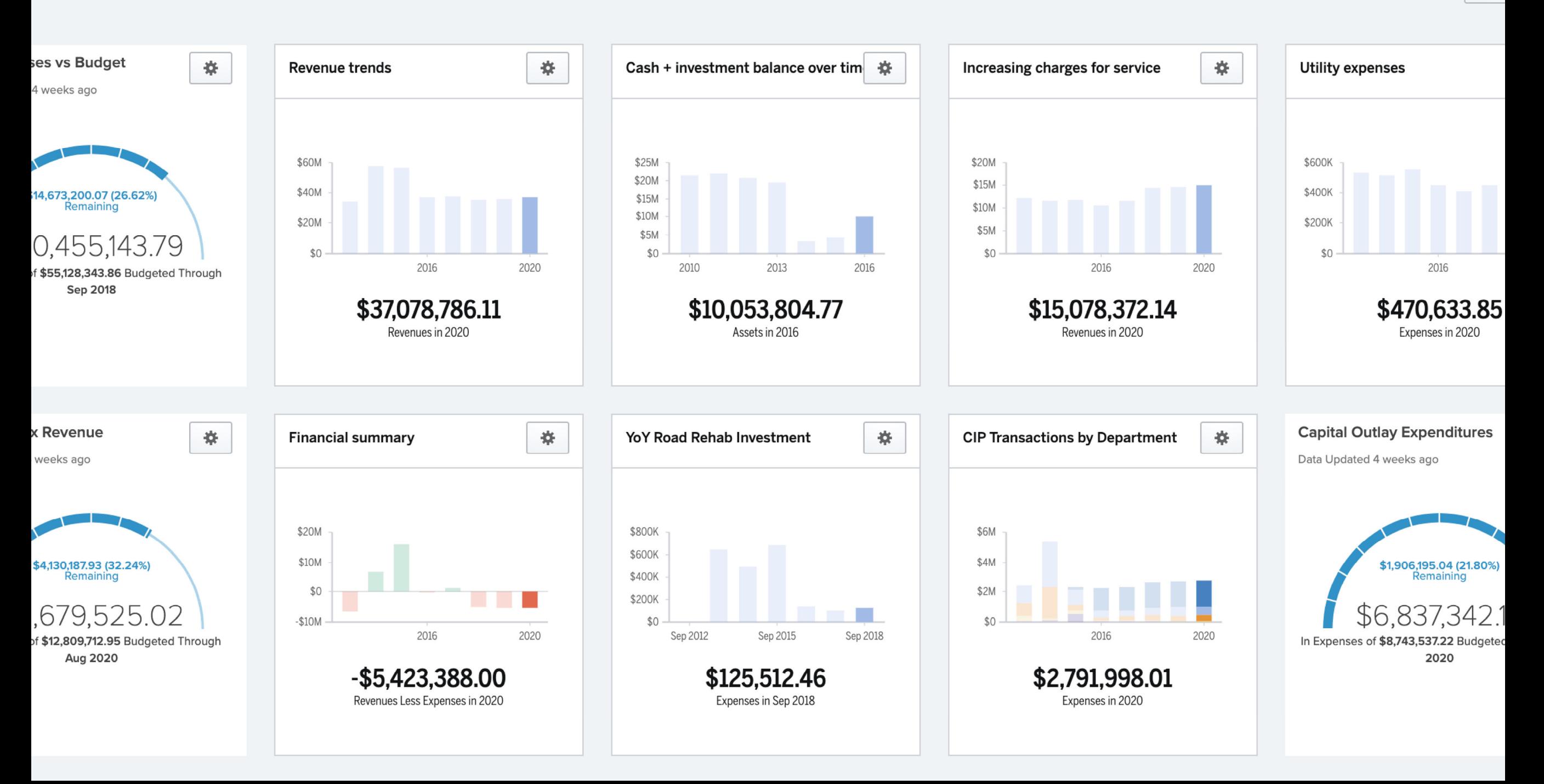

Prir

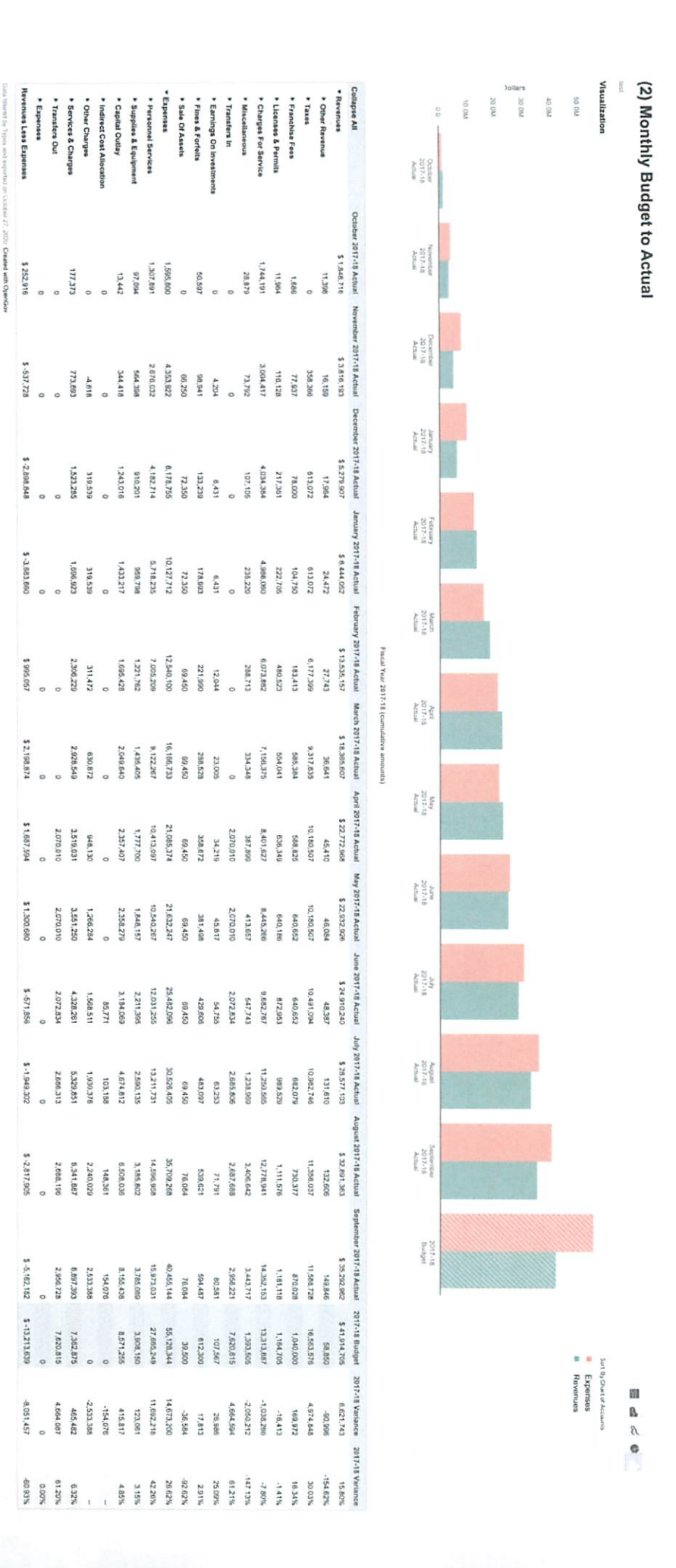

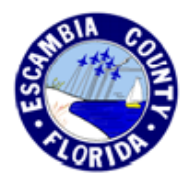

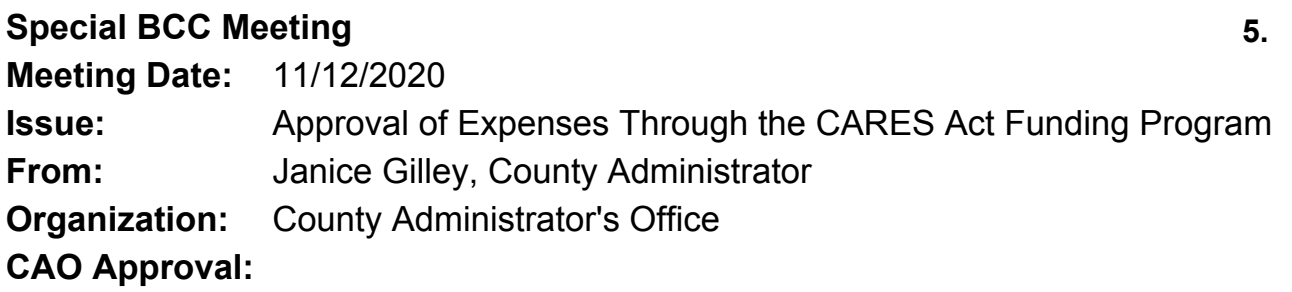

# **Information**

# **RECOMMENDATION:**

Recommendation Concerning Approval of Expenses Through the CARES Act Funding Program - Janice P. Gilley, County Administrator

State and Federal deadlines are quickly approaching:

- **Thursday, November 12** Spending plan must be finalized and sent to FDEM to receive 100% of funds.
- **Monday, November 16** 100% of Phase 1 and Phase 2 backup documents (Agreements, Invoices, Receipts, etc.) must be uploaded to the FL CARES portal, showing that all of Phase 1 and Phase 2 funds have been spent ( **Total of \$25,778,383**).
- **Thursday, December 3** 100% of Phase 3 Requests for Reimbursements must be submitted into the FL CARES portal. These are not reimbursements, but encumbrances with the spending plan.
- **Wednesday, December 30** The last day expenses can be incurred. Treasury has clarified that for a cost to be considered to have been incurred, performance or delivery **MUST** occur during the covered period. **Final** reporting due.

That the Board take the following action:

A. Eliminate the "FEMA Reimbursement" Category – FEMA approval has not been received in time to be able to utilize the 12.5% Local cost reimbursed by December 30 through CARES. The allocation of *\$60,389 will be reallocated to the "COVID Ops & Oversight" category;*

B. Increase the funding for the "COVID Ops & Oversight" category to \$400,000 as employees will be needed in an overtime capacity until the end of November to complete the Family Cares applications;

C. Finalize spending for the remaining \$16,370,698.50 that has been set aside in the "Public Health and Safety" bucket under Fire, Correctional and Detention Officers Payroll; and

D. Discuss the considerations for new asks:

## 1. **Medical Examiner Expenses for Escambia County**:

- COVID-19 Expenses \$107,195.88
- Medical Examiner Salaries \$51,454.02

### **2. Clerk of Court Human Resource Information System (HRIS) - Implementation of a Human Resource Information System (HRIS) for the Clerk - \$134,300**

### **3. Escambia County Sheriff increase in inmate transportation services from \$23 to \$28 per hour starting July 1.**

**4. City of Pensacola -** Coronavirus Aid, Relief and Economic Security Act CARE Act Ask:

- i. Public Facilities \$2,600,000
- ii. Employee Health and Safety \$2,100,000
- iii. Public Health and Safety \$725,000
- **iv. Total ask \$5,425,000**

# **City of Pensacola has been included in the following:**

- Rent and Mortgage CARES
- Family CARES grant
- Business CARES grant
- Rapid Testing programs
- Feeding the Gulf Coast and food distribution programs
- Broadband Survey
- City of Pensacola OT \$15,934.12
- City of Pensacola August and September FEMA Expenses \$162,202.62
- Visit Pensacola Advertising
- City of Pensacola COVID-19 Paid Leave \$663,214.40

# **BACKGROUND:**

Escambia County has been impacted by the COVID-19 Pandemic. Through the CARES Act, the County has received \$14,321,164 from the Florida Division of Emergency Management, which represents 25% of the County's potential allocation of \$57,285,296.

# **BUDGETARY IMPACT:**

The funding source is the CARES Act allocation to Escambia County, Fund 119

# **LEGAL CONSIDERATIONS/SIGN-OFF:**

The County Attorney's Office is reviewing Funding Program Agreements.

# **PERSONNEL:**

No additional impact to personnel with this Recommendation.

# **POLICY/REQUIREMENT FOR BOARD ACTION:**

Board Policy II.A.

# **IMPLEMENTATION/COORDINATION:**

County Administration will coordinate and implement.

# **Attachments**

COC HRIS CARES Funding Request City of Pensacola CARES Request City of Pensacola CARES Act Funding Letter City of Pensacola Funding DOMES CARES Act Reimbursable Costs Escambia County CARES Act Summary Page Compensation for Transportation Services Escambia County CARES Act PROPOSED Summary Page

### **COC HRIS CARES FUNDING REQUEST**

Issue: Approve funding allocation from the Escambia CARES Act for the implementation of a Human Resource **Information System (HRIS)** 

From: Pam Childers

**Organization: Clerk** 

#### **RECOMMENDATION:**

That the Board discuss and approve a funding allocation from the Escambia CARES Act in the amount of \$134,300 for the implementation of a Human Resource Information System (HRIS) for the Clerk.

### **BACKGROUND:**

The COVID-19 pandemic has elevated the need to enable remote work and improve business continuity for both Human Resources (HR) and Payroll. The current paper document workflows used in Payroll and HR make information inaccessible or slow to obtain for remote staff and for the public. The paper processes and legacy technology systems used today have proved to be inefficient, impede the ability to properly track FMLA leave, and exacerbate the departments' ability to operate effectively during the pandemic.

Both the Clerk and the BCC recognize the need for an improved HRIS system, and both have agreed to use the Kronos Dimensions™ products for Human Resources, Payroll, Time Keeping, Leave Manager, Accruals, and Performance Management.

The Kronos Dimensions™ products are a cloud-based Software-As-A-Service (SAAS) with an annual subscription cost per active employee. The requested amount of \$134,300 would cover the initial implementation costs, the first year subscription cost for the Clerk's 180 employees, and integration cost between the Kronos Dimensions™ and other Clerk applications.

### **LEGAL CONSIDERATIONS/SIGN-OFF:**

The CARES Act funding of a Human Resource Information System (HRIS) meets the criteria set forth in the U.S. Treasury's "Coronavirus Relief Fund, Guidance for State, Territorial, Local, and Tribal Governments, Updated September 2, 2020" document in that the HRIS system:

- 1. Is a necessary expenditure incurred due to the public health emergency with respect to the Coronavirus Disease 2019 (COVID-19)
- 2. Is an expenditure incurred during the period that begins on March 1, 2020, and ends on December 30, 2020.
- 3. Is an expense to improve telework capabilities for public employees to enable compliance with COVID-19 public health precautions.
- 4. Is an expense of providing paid sick and paid family and medical leave to public employees to enable compliance with COVID-19 public health precautions.
- 5. Is an expenditure related to a State, territorial, local, or Tribal government payroll support program.

Reference: https://home.treasury.gov/system/files/136/Coronavirus-Relief-Fund-Guidance-for-State-Territorial-Local-and-Tribal-Governments.pdf

### **PERSONNEL:**

Clerk Payroll, Human Resources, Finance, and Information Technology departments.

### POLICY/REQUIREMENT FOR BOARD ACTION:

Unknown.

#### **IMPLEMENTATION REQUIREMENTS:**

Implementation prior to December 30, 2020.

### **COORDINATION WITH OTHER AGENCIES/PERSONS:**

Clerk will coordinate with the BCC Human Resources and BCC Information Technology departments during implementation.

 $\overline{\phantom{a}}$ 

# **City of Pensacola**

Coronavirus Aid, Relief and Economic Security Act

City of Pensacola, Florida

**Funding Request** 

July 22, 2020

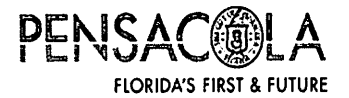

# **INTRODUCTION**

The City of Pensacola understands that a portion of \$57.3 million awarded to the County from the State of Florida through the Coronavirus Aid, Relief, and Economic Security (CARES) Act Federal stimulus package will be allocated to the municipalities and townships located within Escambia County. In an effort to provide the County with an idea of the City's needs to prevent, prepare for and respond to COVID-19, the needs below have been identified. Funding will be utilized by the City to cover COVID-19 responserelated costs which:

- 1. Are necessary expenditures incurred due to COVID-19
- 2. Were not accounted for in the budget most recently approved as of March 27, 2020
- 3. Were incurred during the period that began March 1, 2020 and ends December 30, 2020

# PUBLIC FACILITIES  $\sim$  \$2,600,000

This category is designated to manage, control, and reduce the immediate threats to public health and safety by ensuring public facilities remain safe for the community. Based on the availability of funds, programs and services may include but are not limited to:

- A. Enhanced sanitizing, disinfecting and safety protocols in City owned buildings and public venues
- B. Permanent safety improvements, reconfigurations, barriers, temperature scanners, hand sanitizing machines, air sanitizing systems and like items
- C. Design, translation and promotion of COVID-19 messaging to ensure building safety protocols are known
- D. Equipment purchases to make public events available for citizens in a safe environment through social distancing measures

# EMPLOYEE HEALTH/SAFETY ~ \$2,100,000

This category is designated to manage, control, and reduce the immediate threats to public health and safety by providing a safe work environment for the City of Pensacola employees. Based on availability of funds, programs and services may include but are not limited to:

A. Establishment of permanent telework programs including equipment

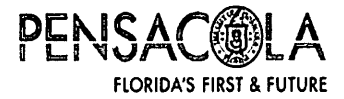

- B. Purchase of software to move towards electronic forms and training
- C. Purchase of personal protective equipment and personal cleaning supplies
- D. Increased staff to oversee COVID-19 project sending and accounting
- E. Increased in-house nursing staff
- F. Enhanced mental health services for first responders
- G. Training for police and fire personnel to deal with COVID19 responses
- H. Single person active shooter simulator
- I. Additional pay to employees who must work with the public in face-to-face settings putting them at higher risk for infection
- J. Reimbursement of payments for the Emergency Paid Sick Leave Act (EPSLA) and Emergency Family Medical Leave Act (EFMLA) resulting for COVID-19

# PUBLIC HEALTH/SAFETY ~ \$725,000

This category is designated to manage, control, and reduce the immediate threats to public health and safety by providing a safe environment for the City of Pensacola citizens. Based on availability of funds, programs and services may include but are not limited to:

- A. Increase cost of police services to enforce laws and regulations that requires the general public to wear mask within City of Pensacola limits
- B. Enhanced sanitation services to keep up with the additional vard waste
- C. Rental/purchase of public hand wash stations to be placed in public areas
- D. Purchase of personal protective equipment for use by public at public facilities
- E. Public awareness campaigns
- F. Provide free grab-and-go meals for any child under the age of 18 with no income restrictions
- G. Data collection and reporting through the Emergency Support Function program

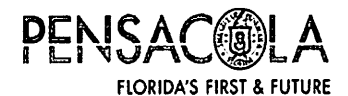

# ECONOMIC RECOVERY AND HUMAN SERVICES ~ \$5,075,000

This category is dedicated to restoring the economy, maintaining the workforce and assisting individual households recover from the effects of COVID-19. Based on availability of funds, programs and services may include but are not limited to:

- A. Payment of delinquent rent or mortgage and utilities to avoid foreclosure or eviction through the expansion of the City's Housing Assistance Program
- B. Funding to small business through the City of Pensacola, Florida Small Business COVID-19 Recovery Grant Fund administered through the University of West Florida Foundation, Inc.
- C. Construction of Homeless Shelter

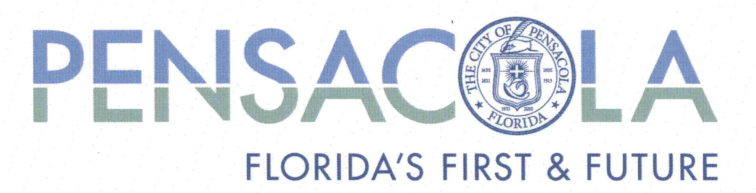

### Office of the Mayor

August 11, 2020

Board of County Commissioners, Escambia County, Florida 221 Palafox Place Suite 400 Pensacola, Fl 32502

Dear Chairman Barry:

Thank you for allowing me to address the County Commission to request CARES Act funding last week. I appreciated very much that during that discussion the Commissioners said the City would be allowed to be reimbursed for COVID-19 expenses incurred to date as well as projects eligible under the CARES Act.

Attached please find a subrecipient agreement along with the City's Suprecipient Expenditure Plan (SEP). This includes the costs that the City intends to spend using the CARES Act funding we discussed. Since the CARES Act funding only covers expenditures incurred through December 30, 2020, we would respectfully request that the subrecipient agreement be placed on the Board's agenda for the meeting on September 3rd for approval.

Thank you very much for your time and attention to this matter. If you have any questions, please do not hesitate to give me a call.

Sincerely

Grover C. Robinson IV Mayor, City of Pensacola Florida

 $\ddot{\text{c}}$ : The Honorable Board of County Commissioners Janice Gilley, County Administrator

> 222 West Main Street Pensacola, Florida 32502 www.cityofpensacola.com

### **ATTACHMENT B** SUBRECIPIENT EXPENDITURE PLAN

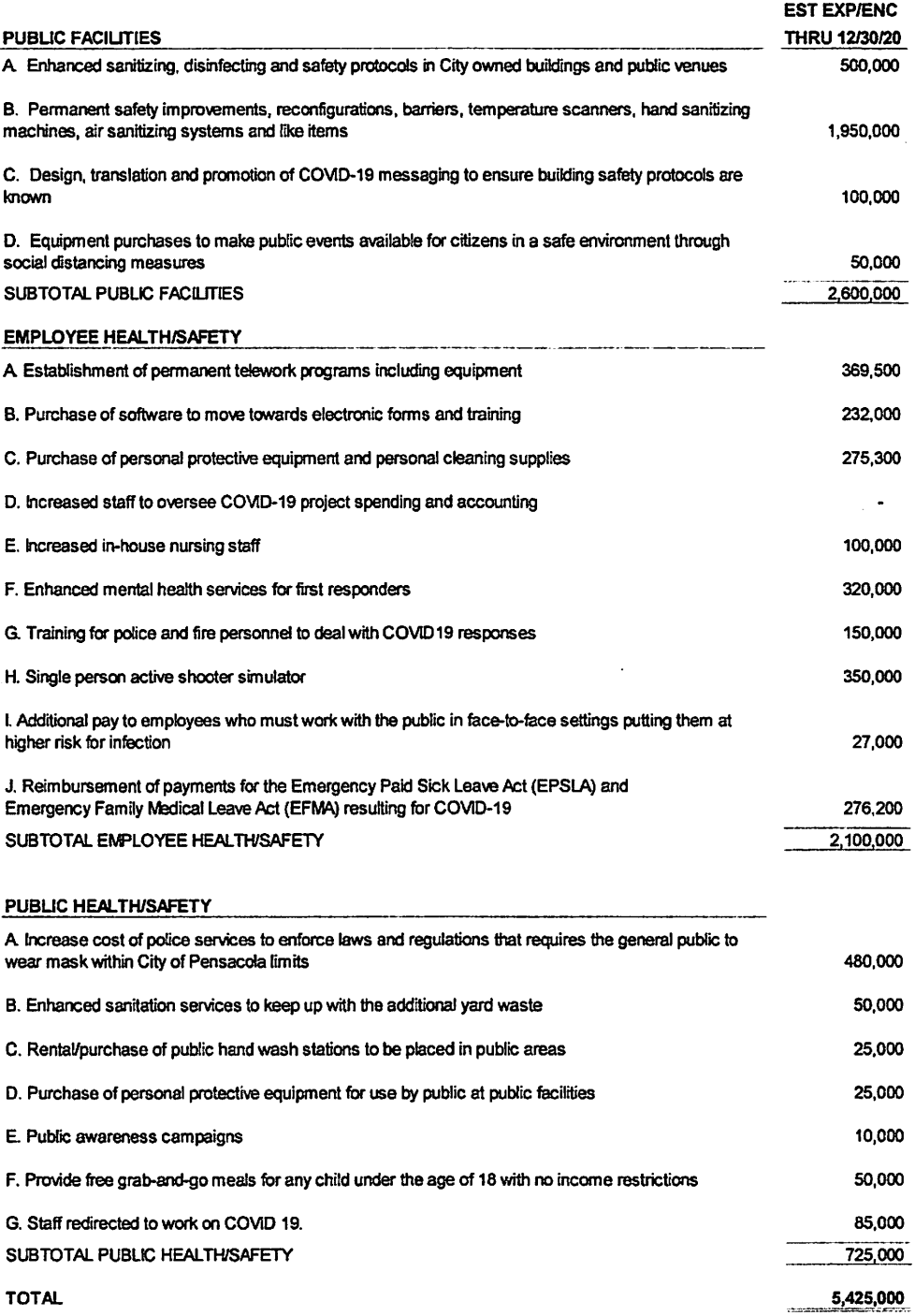

These amounts represent estimated project cost, savings in one line item may be used to supplement overages in other<br>line items as long as total cost does not exceed total amount of funding as identified in Section 4 of th

# DISTRICT ONE MEDICAL EXAMINER SUPPORT, INC. (DOMES) 6495 Caroline St. Suite M Milton, FL 32571

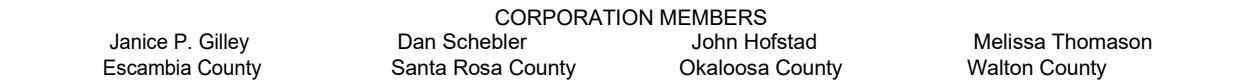

The below table contains a summary of the funds expended this year after March 1<sup>st</sup> which are eligible for reimbursement to each member county's General Fund from available county CARES Act funding.

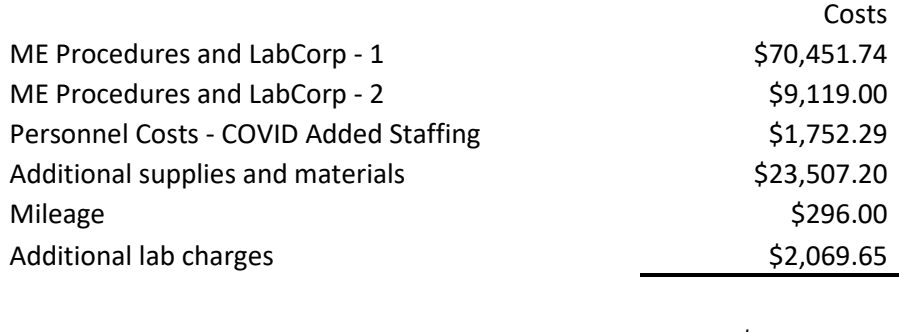

\$107,195.88

Based upon the FY19-20 split for DOMES funding the following specific amounts apply to the respective counties:

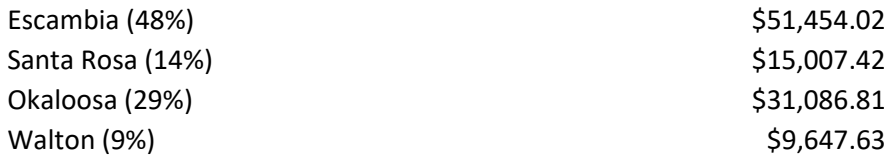

Documentation received from the District One Medical Examiner's Office is attached. If additional documentation is required, please coordinate directly with the District One Medical Examiner's Office (Jeff Martin or Robin Wiggins).

Dal / Shhr

 Daniel J. Schebler President, DOMES, Inc.

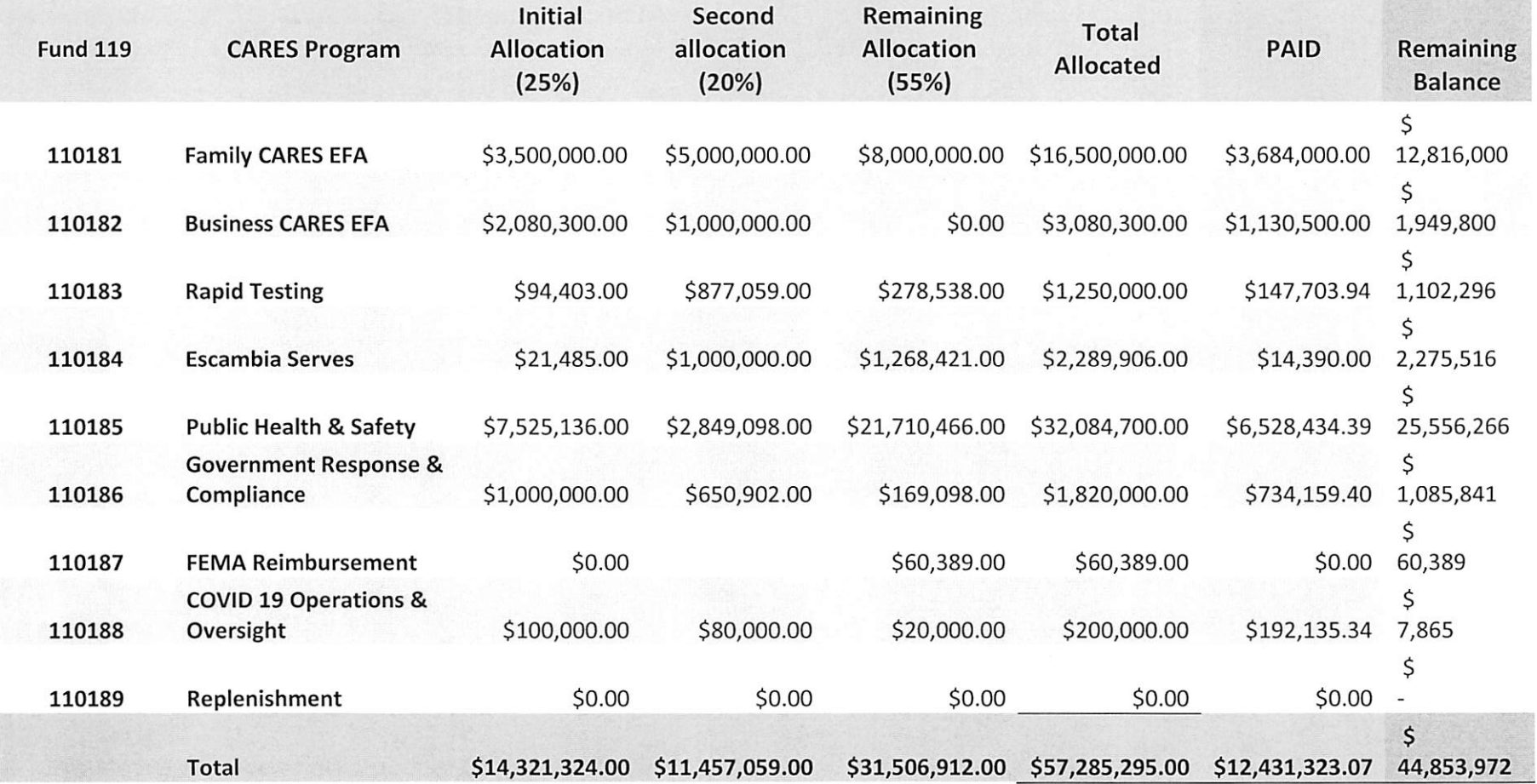

**MAILING ADDRESS** P. O. Box 18770 Pensacola, Florida 32523 (850) 436-9630

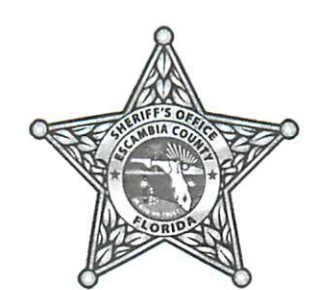

**LOCATION** 1700 W. Leonard St. Pensacola, Florida 32501 www.escambiaso.com

# **ESCAMBIA COUNTY SHERIFF'S OFFICE** David Morgan, Sheriff

June 24, 2020

COPY

**MEMORANDUM** 

- TO: **County Administrator Janice P. Gilley**
- FROM: Lieutenant Steve Cappas Warrants Unit
- **SUBJECT:** Compensation for transportation services

When the ECSO separated from the jail we took certain transportation services for inmates. We currently compensate the Reserve Deputies who provide the transports at the rate of \$23 dollars an hour which was the off duty rate. Since then, the rate has risen and is now currently \$28 dollars an hour. On July 1<sup>st</sup> the ECSO intends to raise the rate to \$28 dollars an hour so our drivers are compensated properly.

The transports provided by ECSO are still considerably cheaper than the alternative of using a transportation company. Due to Covid most companies are limiting services and their rates have risen considerably.

I'm trying to maintain the drivers I have and recruit new drivers so we can continue to provide these services at a reduced cost to the county. If you have any questions please contact me by phone 436-9747 or email scappas@escambiaso.com

Respectfuly,

**LT Steve Cappas** 

Approved 29 June 2020 **FLORIDA** 

LTR-02 (06/2015)

**ACCREDITED** 

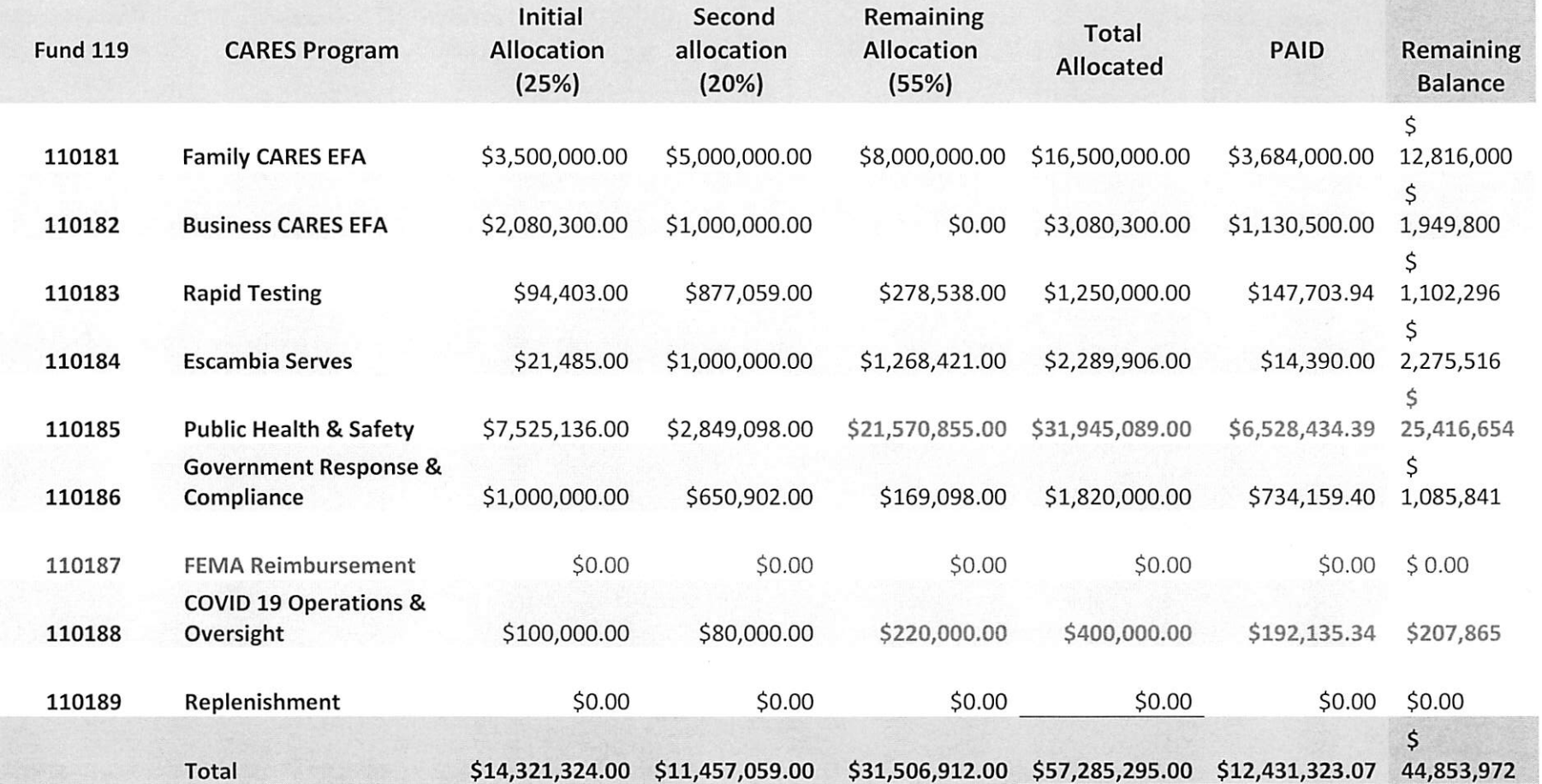

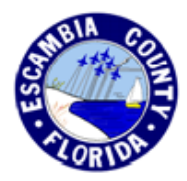

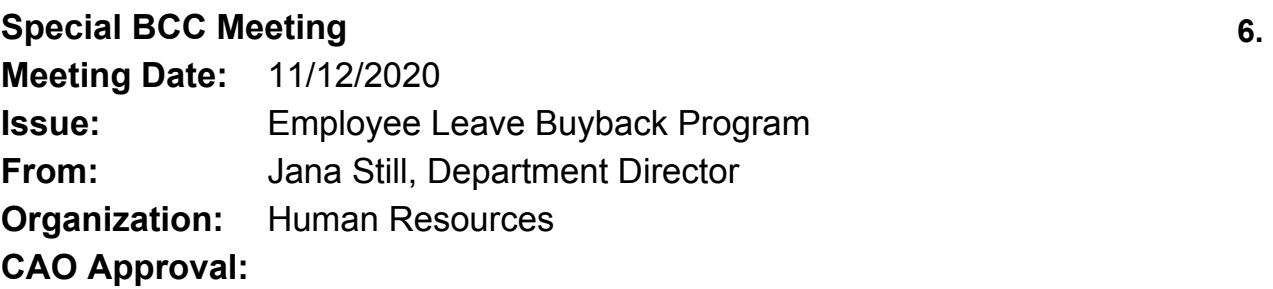

# **Information**

# **RECOMMENDATION:**

Recommendation Concerning the Employee Leave Incentive Program/Leave Buyback - Jana Still, Human Resources Department Director

That the Board take the following action concerning the Employee Leave Incentive Program:

A. Approve the employee buyback program for this fiscal year for eligible participating employees of the Board of County Commissioners and other elected officials; and

B. Waive the BCC Annual Leave Incentive Policy - Section II, C27 and the Human Resources Policy found in Section 9.3(d)-(e), which states that the amount of hours remaining after the sale of leave must be a minimum 240 hours and the maximum amount of hours sold back annually not exceed 40 hours, and allow eligible employees to sell back a maximum of 80 hours of qualifying leave with a minimum remaining balance of 100 hours of combined qualifying leave.

[Funding Source: Various Funds]

# **BACKGROUND:**

Since 2012, the Board has annually authorized the employee leave buyback program, allowing current employees to sell, or redeem, a set amount of leave back to the County at their current hourly rate of pay. Sick leave and ELB do not currently qualify for the buyback program and are not considered when determining the remaining leave balance. This Recommendation includes a draft of the Form, which explains the terms of the buyback to a participating employee to be used if this action is approved.

The majority of the program's estimated cost of \$1,000,000 would be borne by the General Fund. This estimate is based on Fiscal Year 2019, buyout cost of \$865,000 and Fiscal Year 2020, buyout cost of \$768,000. Also, if the Board does elect to participate in the leave buyback program, the Human Resources Department will negotiate with each

Union prior to any participation by bargaining unit employees.

# **BUDGETARY IMPACT:**

The estimated cost of the program is \$1,000,000, with the majority of the cost borne by the General Fund.

# **LEGAL CONSIDERATIONS/SIGN-OFF:**

N/A

# **PERSONNEL:**

N/A

# **POLICY/REQUIREMENT FOR BOARD ACTION:**

Board Policy: Annual Leave Incentive Policy - Section II, C27 Civil Service Board Rule, Section 8.3, Leave Incentive Plan Human Resources Policy Section 9.3

# **IMPLEMENTATION/COORDINATION:**

Human Resources will work in conjunction with each department and the Clerk's Office to ensure that the leave is appropriately paid out.

# **Attachments**

2020 Leave Redemption Election Form 2019 Board Action

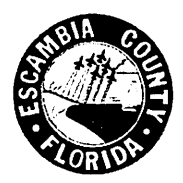

### **ESCAMBIA COUNTY** HUMAN RESOURCES DEPARTMENT

# 2020 Leave Redemption Election Form

The Board of County Commissioners approved a leave redemption program at the November 12, 2020, meeting whereby employees may redeem up to eighty (80) hours of their leave (excluding sick leave).

I elect to redeem hours from leave balances as follows:

**Annual Leave** hours

**Compensatory Time** hours

Paid Time Off (PTO) hours

**MOB** 

I understand that:

- I must be a full-time employee to participate;
- " I may redeem a minimum of 10 hours and a maximum of 80 hours;
- Hours shall be redeemed in whole hour increments i.e. no fractions of hours;

hours

- Once redeemed, the leave shall be permanently deducted from my balance;
- I must maintain a balance of 100 hours of annual leave and/or compensatory time and/or PTO and/or MOB after the redemption;
- The program will be based on my balance as of December 11, 2020, as reported on the December 25, 2020, pay;
- This request must be submitted to my Department Timekeeper no later than December 25, 2020;
- Payment for my leave shall be included on the January 8, 2021, pay; and
- The redemption of my leave is strictly voluntary.

**Signature of Employee** 

**Printed Name** 

Date

**Signature of Timekeeper** 

Date

Employee ID#

### MINUTES – NOVEMBER 18, 2019

### COUNTY ADMINISTRATOR'S REPORT - Continued

#### $\Pi$ . **BUDGET/FINANCE CONSENT AGENDA - Continued**

- 14. Recommendation: That the Board take the following action concerning an employee leave buyback program:
	- A. Approve an employee buyback program this fiscal year for eligible participating employees of the Board of County Commissioners and other elected officials; and
	- B. Waive the Human Resources Policy found in Section 9.3(d)-(e), which states that the amount of hours remaining after the sale of leave must be a minimum 240 hours and the maximum amount of hours sold back annually not exceed 40 hours, and allow eligible employees to sell back a maximum of 80 hours of qualifying leave with a minimum remaining balance of 100 hours of combined qualifying leave.

[Funding Source: Various Funds \$1,800,000 (estimated maximum)]

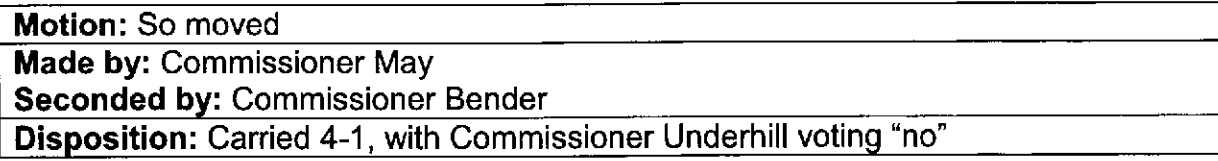

#### $III.$ **FOR DISCUSSION**

- 1. Recommendation: That the Board take the following action regarding the acquisition of property located at 6400 North "W" Street and two adjoining vacant lots on Stumpfield Road:
	- A. Authorize the purchase of real property located at 6400 North "W" Street (2.08 acres) and two adjoining vacant lots on Stumpfield Road (1.28 acres), owned by Beach Community Bank, for the Escambia County Tax Collector, for \$1,580,000, which is the average of the two County-obtained appraisals;
	- B. Approve, or deny, the Contract for Sale and Purchase for the acquisition of real property located at 6400 North "W" Street (2.08 acres) and the two adjoining vacant lots on Stumpfield Road (1.28 acres), from Beach Community Bank, for \$1,580,000;
	- C. Accept, for information, the Public Disclosure of Interest Form provided by Beach Community Bank; and

(Continued on Page 20)

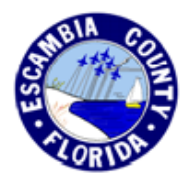

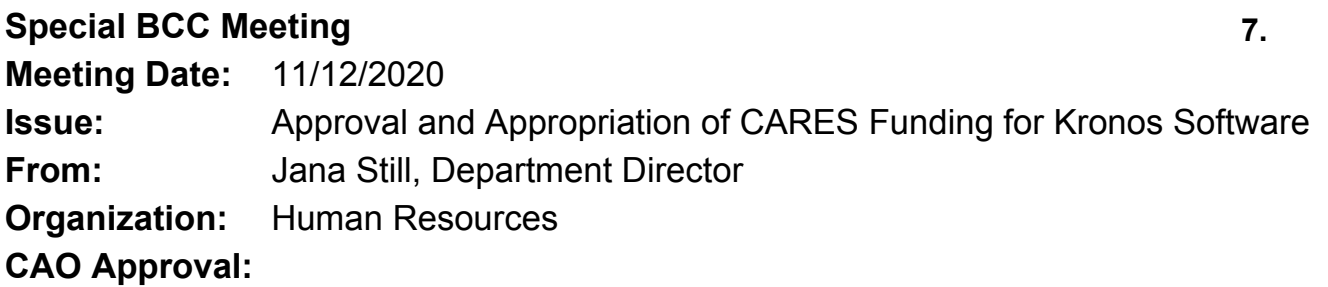

# **Information**

# **RECOMMENDATION:**

Recommendation Concerning Approval and Appropriation of CARES Funding for Kronos software to include HRIS, Benefits, Timekeeping, and Payroll systems - Jana Still, Human Resources Department Director

That the Board take the following action:

A. Approve the appropriation of CARES funding for Kronos for HRIS, Benefits, Timekeeping, and Payroll systems; and

B. Authorize the Chairman, County Administrator and/or Chief Budget Officer to prepare and sign all documents necessary to effectuate this action.

# **BACKGROUND:**

The County does not currently have a Human Resources Information System (HRIS), nor does it have a consistent timekeeping and payroll system that is used throughout the County. Additionally, there are certain departments that are using non-electronic, paper-based methods for tracking of employee time and personnel information. Furthermore, the current benefits system does not readily integrate with the Clerk's Office's current payroll system, eFin Plus, which creates very cumbersome, frequent auditing to ensure the information is accurate in both systems. The use of multiple systems and paper-based tracking requires a lot of manual entering of data between systems, which is very time-consuming and leaves room for more error, thus creating an inefficient and unreliable process.

This Kronos software will give Escambia County, the Human Resources Department, and the Clerk of Court Payroll Department real-time reporting capabilities, a more effective workflow, a powerful tracking system, and a way to capture and maintain history of positions and employees. The implementation of the Kronos software will automate most personnel processes for the County and provide more reliable tracking of County assets, such as assigned County computers, cell phones, etc. Additionally, this

would be a cost saving program because the County would consolidate the existing software and programs, eliminating the multiple, separate Agreements with different vendors.

The review of Kronos software was done in conjunction with the Clerk's Office to ensure that any system purchased would readily integrate with their system.

It is recommended that the County utilize CARES funds to purchase the Kronos Dimensions software.

### **Why Kronos**

During the review process, many software programs were thoroughly researched and vetted. Kronos proved to be the best system to meet the needs of the County in multiple ways. The full Kronos Dimensions System has a system and process to effectively manage the following personnel areas:

- Scheduling
- Leave
- Payroll
- Benefits
- Compensation
- $\bullet$  Time
- Human Resources
- Reporting
- Performance Management
- Recruitment
- Onboarding
- Engagement

### **System Integration**

Kronos will integrate daily and unilaterally with the Clerk of Court's general ledger accounting and payroll software, eFin Plus, and has the ability to integrate with any future software programs selected. Additionally, the Clerk of Court Payroll section plans to implement the Kronos Payroll module; therefore, the County and Clerk's Office will be using the same system for payroll, making for a seamless process between the two entities.

### **References**

Kronos has 2.3 million users and 130 local governments using their systems in Florida, to include:

- Polk County
- Lee County
- Marion County
- City of Tampa
- City of Tallahassee
- City of West Palm Beach
- City of Fort Lauderdale
- Boca Raton
- St. Petersburg

# **CARES Act Eligibility**

The federal Coronavirus Aid, Relief, and Economic Security Act (the "CARES Act") provides funding through the Coronavirus Relief Fund for state and local governments to pay costs incurred in responding to the COVID-19 outbreak. Specific guidance as to eligible expenditures under the CARES Act. Eligible uses must meet the following three conditions:

- 1. Necessary expenditures incurred due to the COVID-19 public health emergency;
- 2. Not budgeted as of March 27, 2020, when the CARES Act was enacted; and
- 3. Incurred on or after March 1, 2020, up to December 30, 2020.

Justification for the use of CARES Relief Funds for the purchase of Kronos is this is a necessary expenditure due to COVID-19, in order to streamline the HRIS, Benefits, Timekeeping, and Payroll processes. Additionally, it will allow for the ability to readily assign and communicate with employees regarding emergency assignments during emergency declarations such as COVID-19. The software purchase was not budgeted as of March 27, 2020, and costs will incur between March 1, 2020, and December 30, 2020.

# **BUDGETARY IMPACT:**

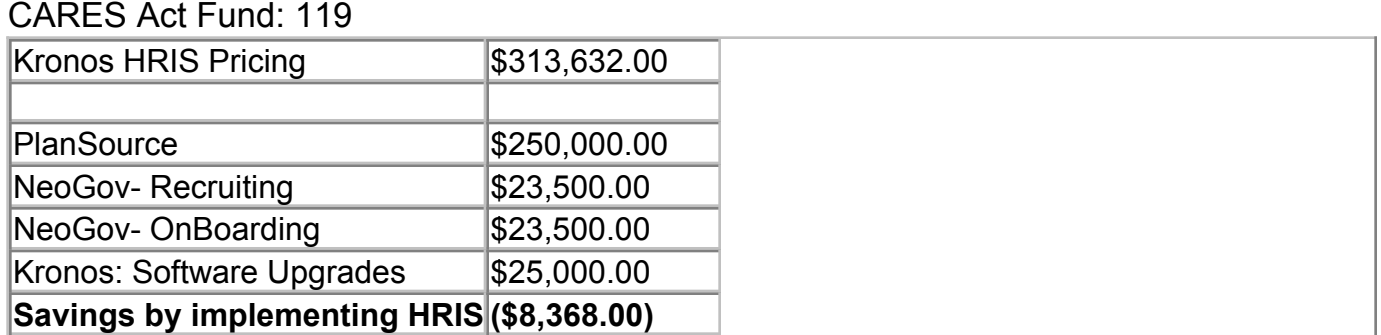

# **LEGAL CONSIDERATIONS/SIGN-OFF:**

Legal will review any Contract before signing.

# **PERSONNEL:**

N/A

# **POLICY/REQUIREMENT FOR BOARD ACTION:**

N/A

# **IMPLEMENTATION/COORDINATION:**

The Human Resources Department will coordinate with Legal, the Office of Purchasing, I.T., and the Clerk's Office.

÷.